**Marc Wolenik Damian Sinav** Rajya Bhaiya

# Microsoft<sup>®</sup> **Dynamics CRM** 2011

# **UNLEASHED**

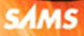

Marc Wolenik Damian Sinay Rajya Bhaiya

# Microsoft Dynamics CRM 2011

UNLEASHED

**SAMS** 800 East 96th Street, Indianapolis, Indiana 46240 USA

# Microsoft Dynamics CRM 2011 Unleashed

#### Copyright © 2012 by Sams Publishing

All rights reserved. No part of this book shall be reproduced, stored in a retrieval system, or transmitted by any means, electronic, mechanical, photocopying, recording, or otherwise, without written permission from the publisher. No patent liability is assumed with respect to the use of the information contained herein. Although every precaution has been taken in the preparation of this book, the publisher and author assume no responsibility for errors or omissions. Nor is any liability assumed for damages resulting from the use of the information contained herein.

ISBN-13: 978-0-672-33538-9

ISBN-10: 0-672-33538-7

Library of Congress Cataloging-in-Publication data is on file.

First Printing: September 2011

#### **Trademarks**

All terms mentioned in this book that are known to be trademarks or service marks have been appropriately capitalized. Sams Publishing cannot attest to the accuracy of this information. Use of a term in this book should not be regarded as affecting the validity of any trademark or service mark.

#### Warning and Disclaimer

Every effort has been made to make this book as complete and as accurate as possible, but no warranty or fitness is implied. The information provided is on an "as is" basis. The author and the publisher shall have neither liability nor responsibility to any person or entity with respect to any loss or damages arising from the information contained in this book.

#### Bulk Sales

Pearson offers excellent discounts on this book when ordered in quantity for bulk purchases or special sales. For more information, please contact:

U.S. Corporate and Government Sales 1-800-382-3419 corpsales@pearsontechgroup.com

For sales outside of the U.S., please contact:

International Sales +1-317-581-3793 international@pearsontechgroup.com Associate Publisher Greg Wiegand

Acquisitions Editor Loretta Yates

Development Editor Sondra Scott

Managing Editor Sandra Schroeder

Project Editor Seth Kerney

Copy Editor Mike Henry

Indexer Tim Wright

Proofreader Apostrophe Editing Services

Technical Editor Dylan Haskins

Publishing Coordinator Cindy Teeters

Book Designer Gary Adair

Compositor Mark Shirar

# Contents at a Glance

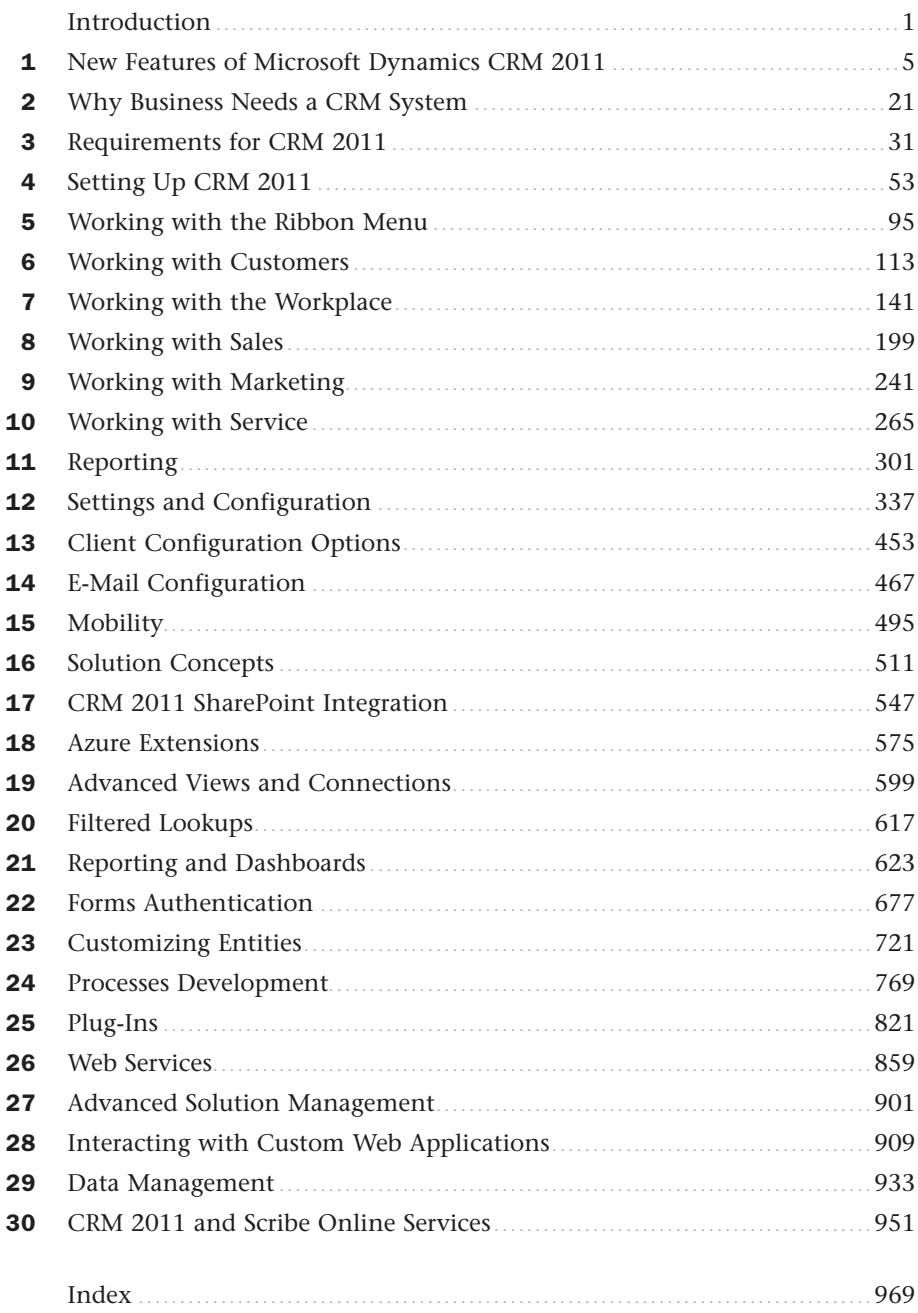

# <span id="page-4-0"></span>Table of Contents

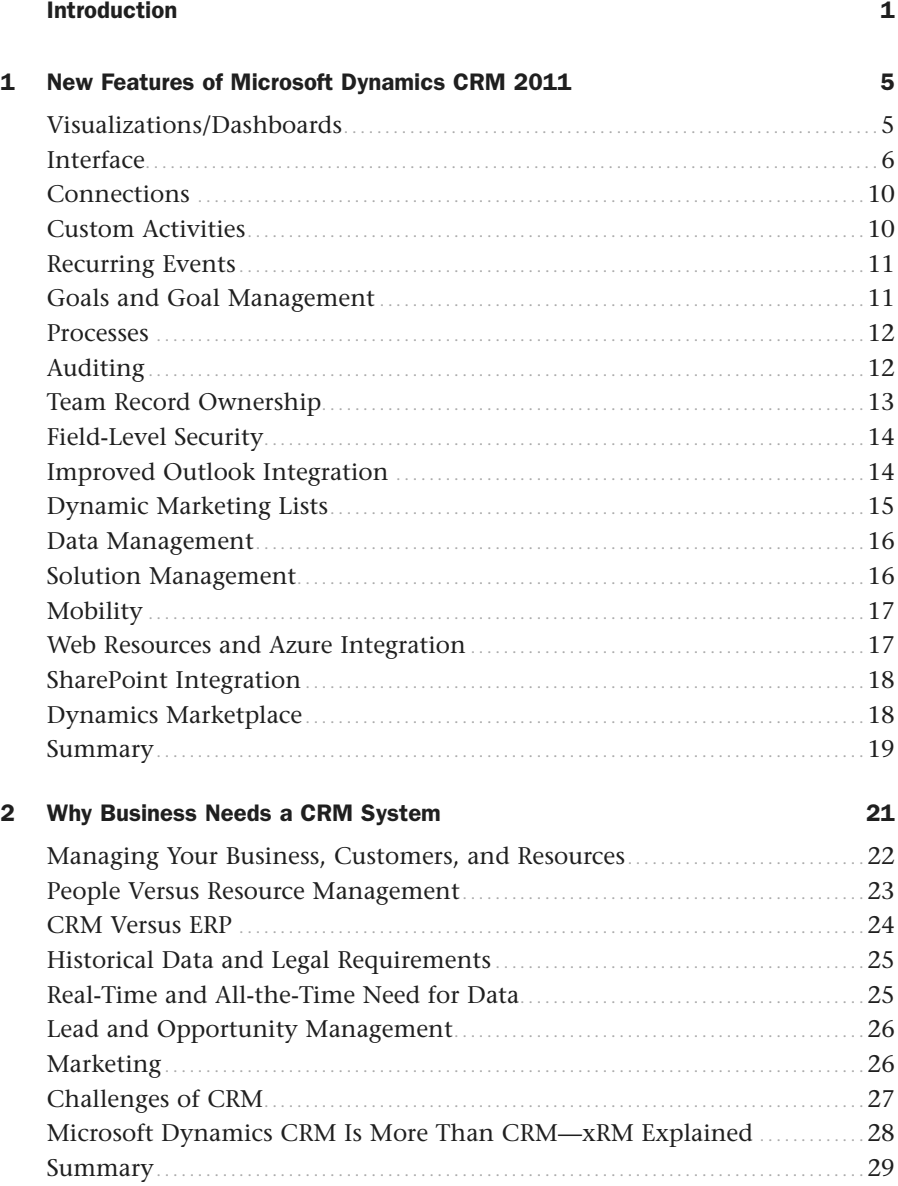

#### <span id="page-5-3"></span><span id="page-5-2"></span><span id="page-5-1"></span><span id="page-5-0"></span>**Requirements for CRM 2011**  $\overline{\mathbf{3}}$

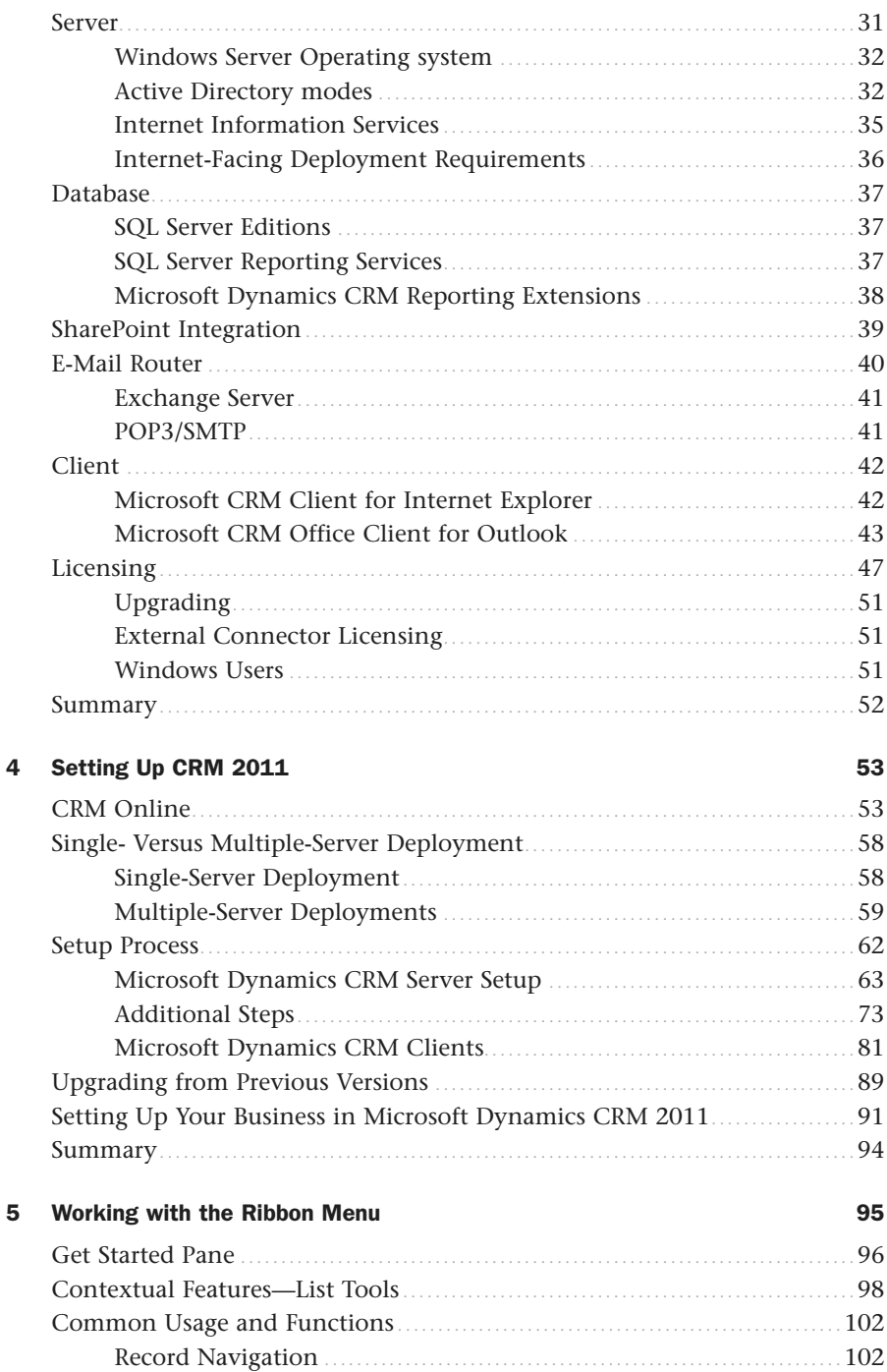

 $31$ 

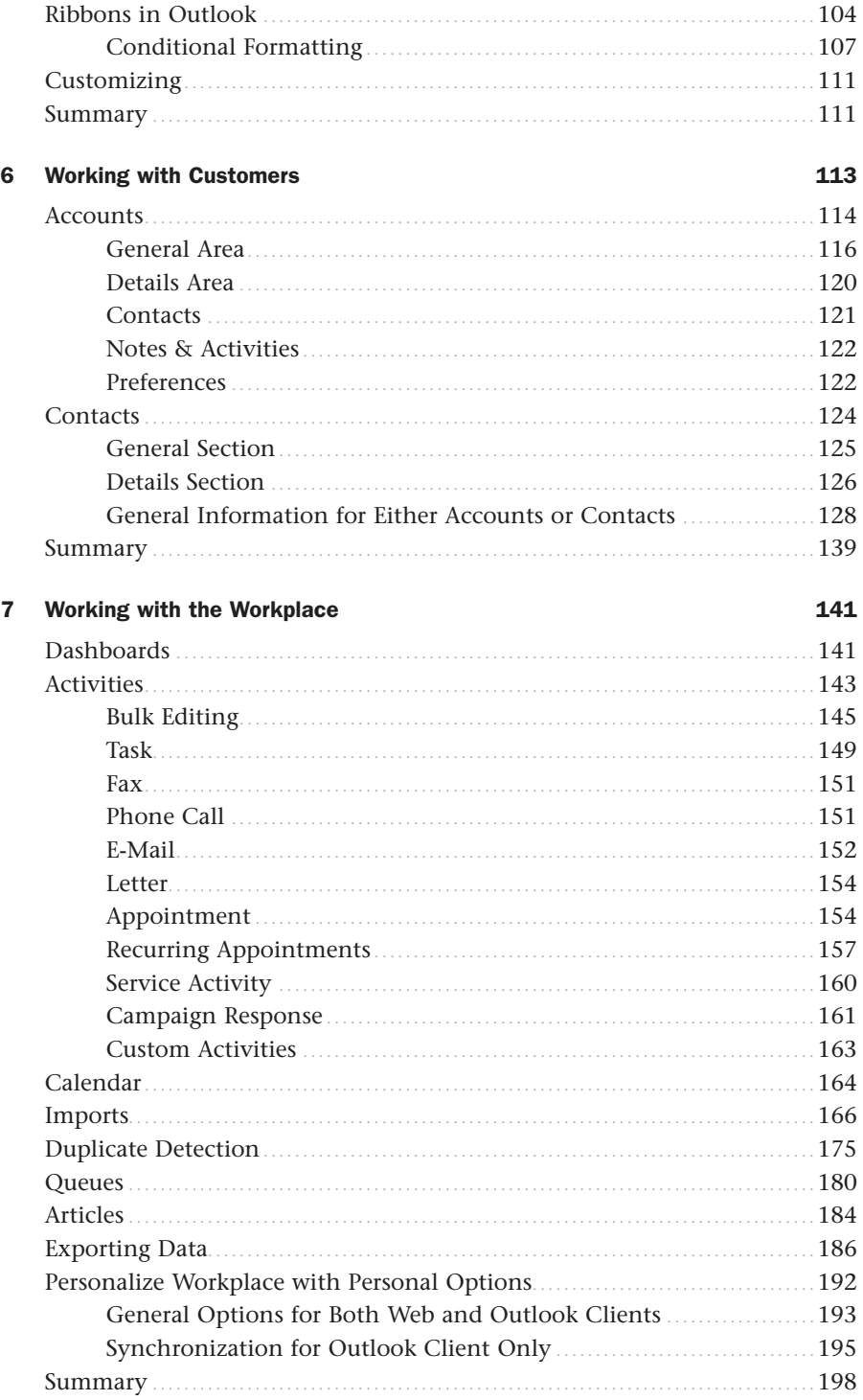

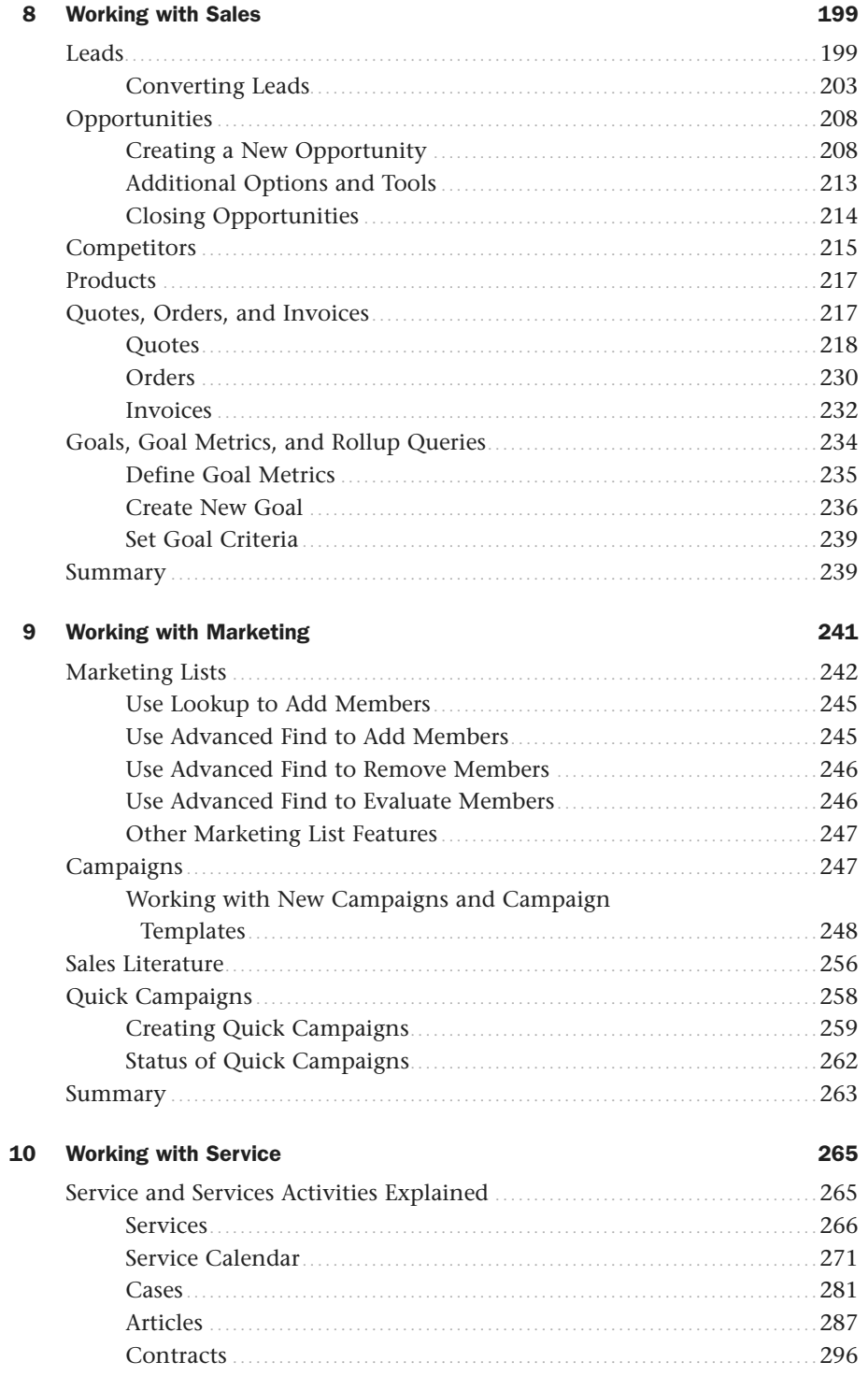

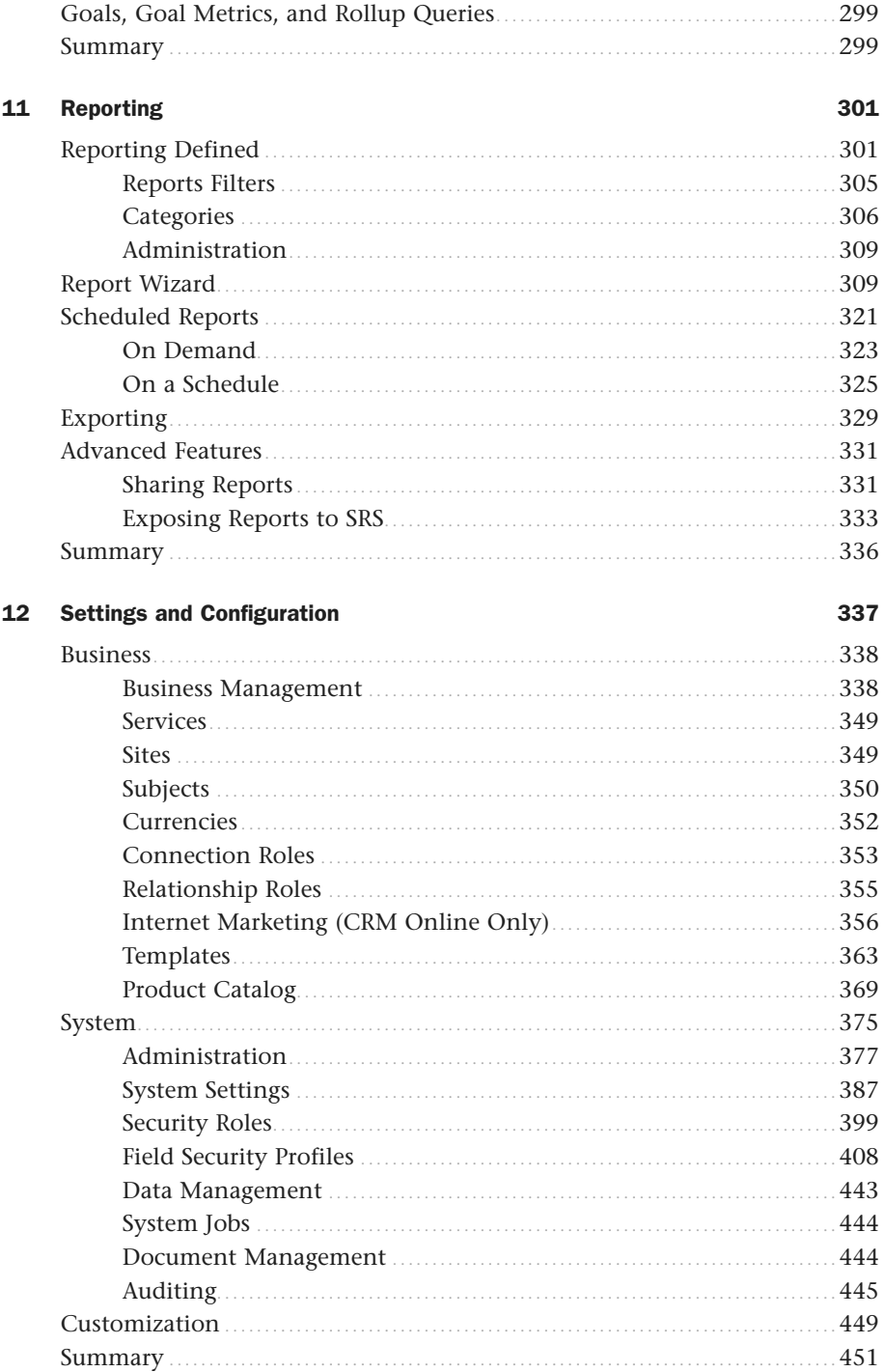

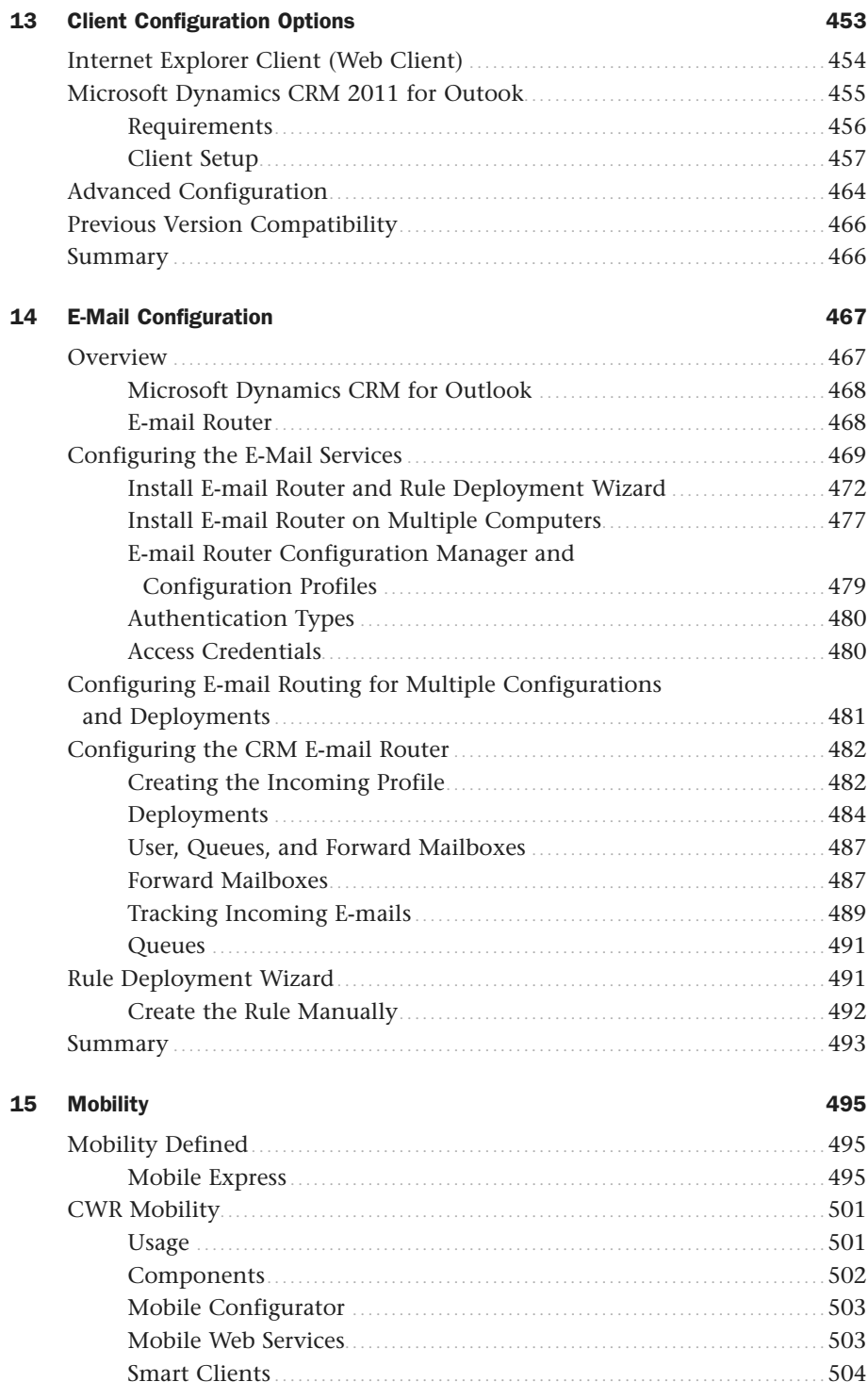

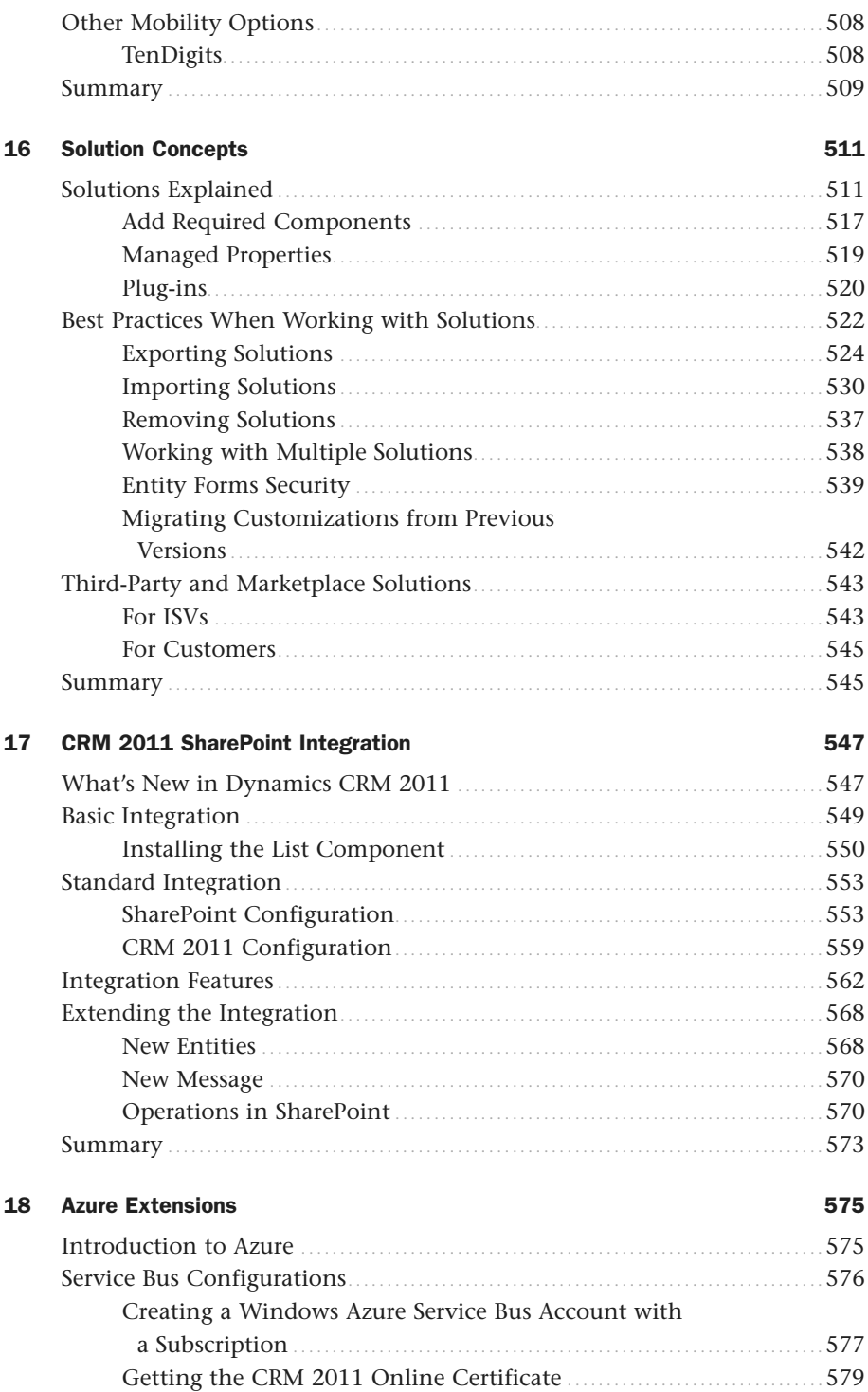

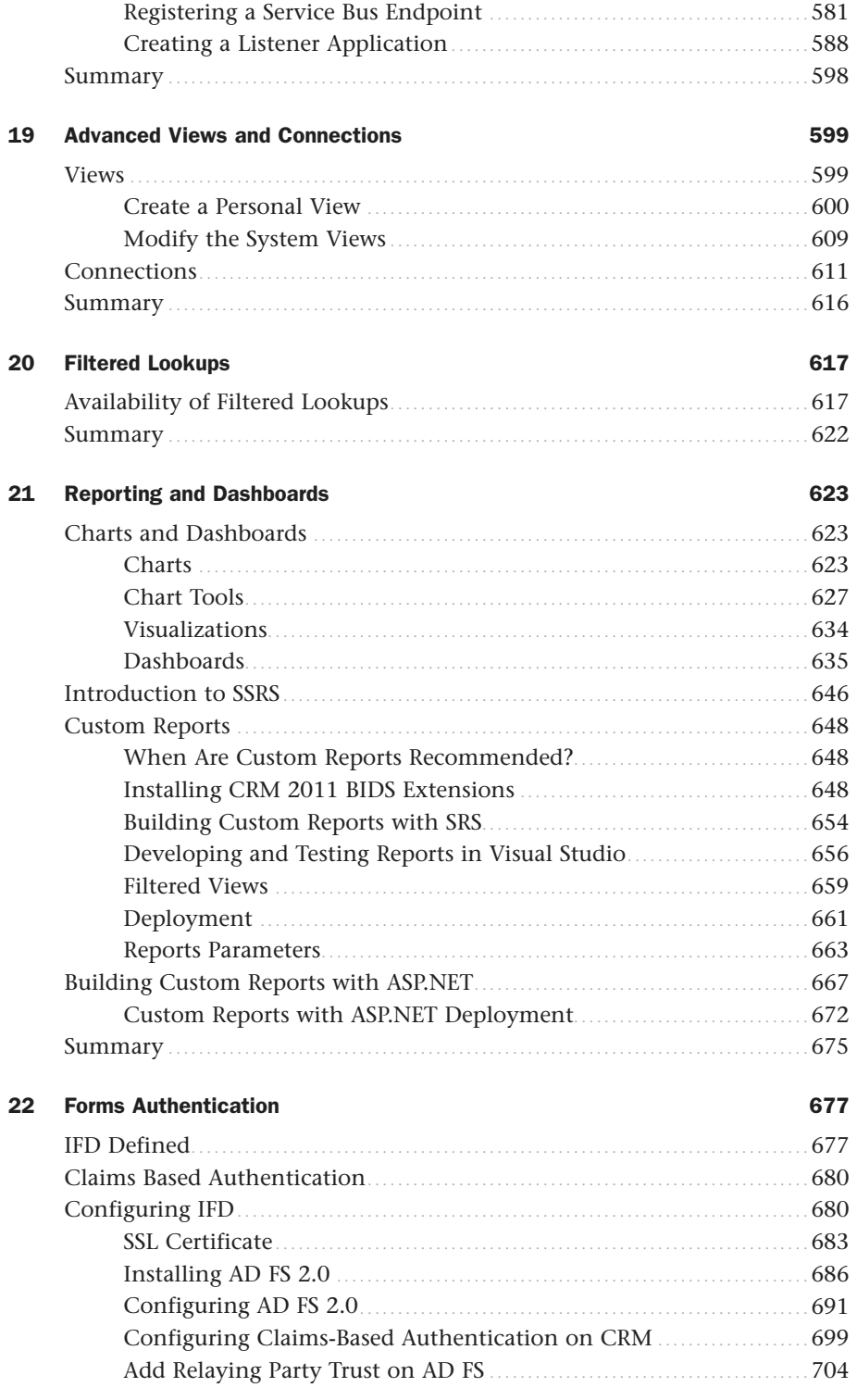

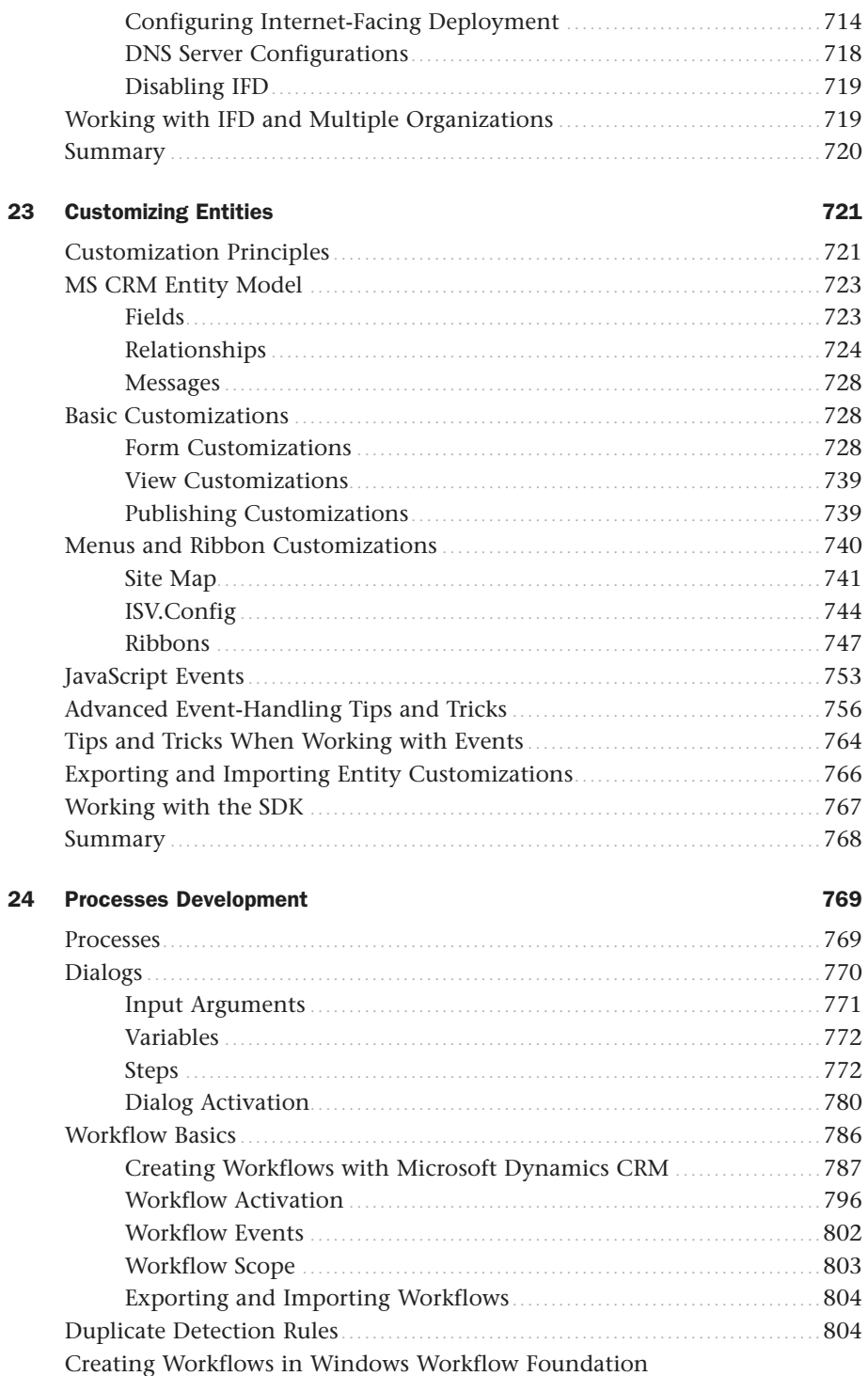

with Visual Studio

.806

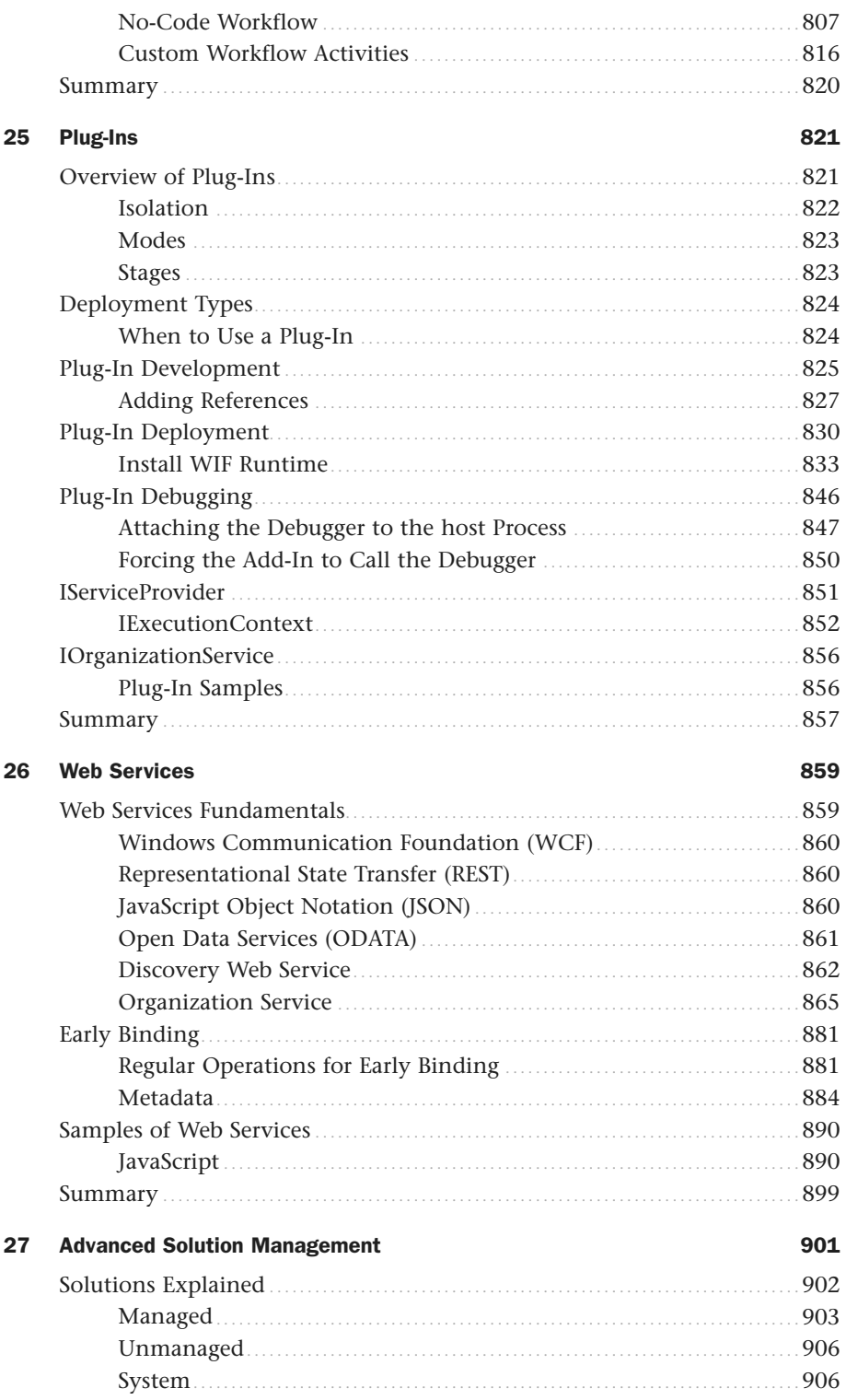

<span id="page-14-0"></span>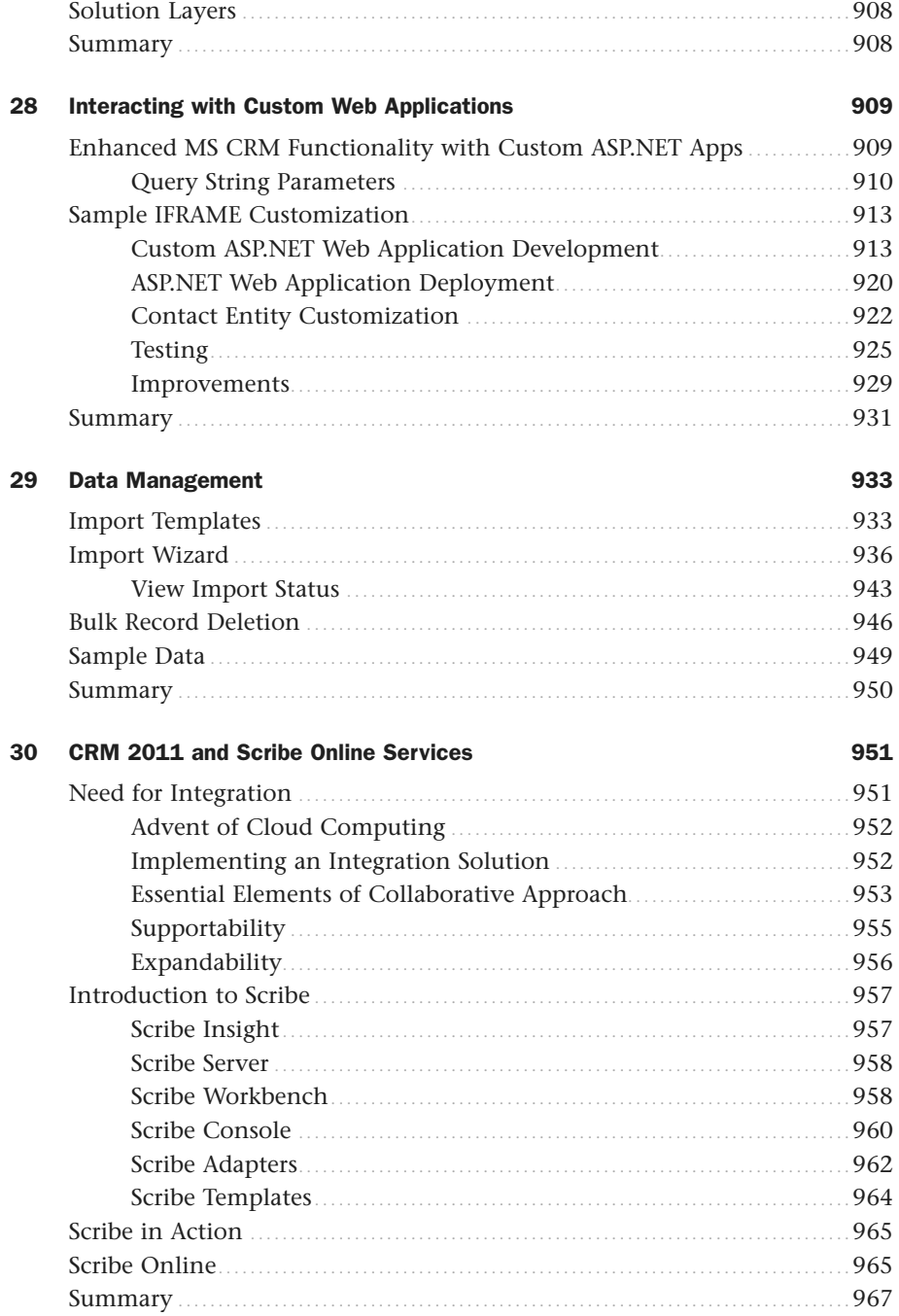

# About the Authors

**Marc Wolenik** is the CEO of Webfortis—a Microsoft Gold Certified CRM Partner headquartered in San Francisco and with offices in Los Angeles and Seattle.

**Rajya Vardhan Bhaiya** is the CTO at Webfortis, and he is certified in MCPS, MCSD, MCAD for .NET, MCNPS, and MCTS in SharePoint. His primary focus is .NET development focused specifically in SharePoint and CRM development. Rajya has extensive experience working with technologies such as SharePoint, VoIP systems, Office Communicator, and specifically how they integrate with the Microsoft Dynamics CRM system. Rajya's working experience spans the gamut from simple out-of-the-box environments to complex projects with various integration points and complex customizations.

**Damian Sinay**, MCP, MCSD, MCAD for .NET, MCTS in SQL Server 2005, SharePoint 2007 and TFS 2010, and MBS CRM 3.0 and 4.0 certified professional, is a partner of Webfortis, a Microsoft Gold CRM Partner consulting company in northern California. Damian is currently a development manager, CRM expert, and a senior .NET developer. He has extensive experience working with all related technologies that make up Dynamics CRM, having worked on projects involving extremely complex customizations, integrations, and implementations for Dynamics CRM customers.

# **Dedications**

*As with any project of this type, there are many people that provide help and assistance in all shapes and forms that make up the end result that helps us and the book be successful. Our partnerships and relationships with the folks at Microsoft and other partners inspire us and drive us for continual improvement on a daily basis.*

*I would like to acknowledge the team at Webfortis for their interest, participation, and overall acceptance that committing to the community of Dynamics CRM users and administrators is the strongest way to differentiate.*

*—Marc*

*I want to especially thank Damian and Marc for their support and patience with the book.*

*—Raj*

*I want to especially thank Marc for all the patience and help he had while working on the book, as well as to the entire Webfortis team for all their effort on our projects. Finally, I want to dedicate this book to my family; without their support, I would never have had the time to write this book.*

*—Damian*

# We Want to Hear from You!

As the reader of this book, *you* are our most important critic and commentator. We value your opinion and want to know what we're doing right, what we could do better, what areas you'd like to see us publish in, and any other words of wisdom you're willing to pass our way.

As an editor-in-chief for Sams Publishing, I welcome your comments. You can email or write me directly to let me know what you did or didn't like about this book—as well as what we can do to make our books better.

*Please note that I cannot help you with technical problems related to the topic of this book. We do have a User Services group, however, where I will forward specific technical questions related to the book.*

When you write, please be sure to include this book's title and author as well as your name, email address, and phone number. I will carefully review your comments and share them with the author and editors who worked on the book.

Email: feedback@quepublishing.com

Mail: Greg Wiegand Editor-in-Chief Sams Publishing 800 East 96th Street Indianapolis, IN 46240 USA

# Reader Services

Visit our website and register this book at informit.com/register for convenient access to any updates, downloads, or errata that might be available for this book.

*This page intentionally left blank* 

# <span id="page-19-0"></span>[Introduction](#page-4-0)

 $\mathbf M$ icrosoft took the full three years between the release of its last version (version 4.0) of Customer Relationship Management (CRM) system to release this next version, CRM 2011, and it shows.

CRM 2011 brings to the table more than 500 new features—most, if not all, are outlined within this book. Although every one of those features is an improvement over the previous version, there are a few that really stand out and make this system a game changer with regard to functionality and competition. A few of our personal favorites are

- $\triangleright$  Native real-time charting and dashboarding in Chapter 21
- . Improved user interface in Chapter 7
- ▶ Native SharePoint integration in Chapter 17
- $\triangleright$  Outlook 2010 Integration options in Chapter 13

Additionally, there is one feature that changes not only how this product can be used, but also is indicative of Microsoft's entire position with regard to computing: the dedication to cloud computing.

Microsoft announced at its World Partner Conference (WPC) in July 2010, that it was all in with regard to cloud computing. What this means is that the future is here and applications that previously required extensive infrastructure, IT staff, and multiple supporting applications are no longer necessary. Instead, Microsoft is leading the charge with applications such as CRM, SharePoint, Exchange, and even Office as hosted solutions that can be rented from Microsoft.

With Microsoft Dynamics CRM 2011 Online, the two biggest online limitations in its previous version have been removed: Custom reports can now be deployed in an online instance, and (drumroll) custom code can be deployed and executed on the Microsoft servers. Users benefit from this paradigm shift in that they can now work with solutions that can offer complex aggregate calculations at NO ADDITIONAL COST, (All custom code cycle time is absorbed by the monthly fee paid to Microsoft.) Combine this with the features of the Service Bus offered by Azure, and virtually any limitations that previously existed are nonexistent.

Of course, XRM still plays a major role toward the success of Microsoft Dynamics CRM. Renamed by Microsoft as *Extended CRM*, and carefully worded as not being a platform (so as to not be confused by its successful counterpart, SharePoint), XRM as a deployment model has been successfully deployed countless times. When asked to explain such concepts as XRM and SharePoint versus CRM, we often break them down as follows: XRM has the capability to use the application for anything management: grants, vendors, employees, cows, and so on. When discussing SharePoint versus CRM, we describe them as complementary and refer to SharePoint as an excellent application for unstructured data (such as documents) and CRM as an ideal application for structured data, such as transaction activity (phone calls, invoices, touchpoints, and so forth). Overall, when these concepts are tied together—something now native with CRM 2011—organizations have the ability to manage and control virtually anything.

This book shows you not only how to work with and configure Microsoft Dynamics CRM 2011, but also includes complementary technologies such as

- . SharePoint
- $\blacktriangleright$  Azure
- ▶ SQL Server Reporting Services (SSRS)
- ▶ SQL Server
- . Online versus On Premise options
- ▶ Visual Studio and .NET Framework 4.0

Additionally, we'll show you how to get the most from your CRM system. We will delve into how Microsoft Dynamics CRM works, explain why you should set up certain features, and explore advanced configuration and customization options.

To be clear, this book provides an excellent overview of 99% of the application; however, your mileage may vary depending on your requirements. The 1% is often the hardest, most complex, and even the most imaginative. After working exclusively with Microsoft Dynamics CRM for more than seven years, we still frequently see situations and requirements by organizations that we could never have imagined. Additionally, the power of the application continues to increase, delivering options that previously existed only with extensive programming and workarounds.

#### **NOTE**

If you believe that that we have omitted anything or would like to share the 1% that your requirements might fall into—write us! Our specific contact information is contained in the chapters preceding these pages, and we have set up an alias that will send any queries to all writers: crmunleashed@webfortis.com. Who knows? Perhaps your story and feedback will be featured in our next book on CRM.

You can use Microsoft Dynamics CRM 2011 to manage virtually anything. This book shows you how.

### **NOTE**

The majority of this book was researched and written using the prereleased version of the Dynamics CRM 2011 software. Every attempt was made to update the contents based on the final version of the software that was released January 2011. However, there may be areas that will not perform as shown because of differences in beta and final software releases.

*This page intentionally left blank* 

# CHAPTER 3

# <span id="page-23-2"></span><span id="page-23-0"></span>[Requirements for CRM](#page-5-0) 2011

<span id="page-23-1"></span> $\rm\,M$ icrosoft Dynamics CRM 2011 is an application that leverages other Microsoft technology. As previously stated, most businesses usually have some of, if not all, the technology required for Microsoft Dynamics CRM 2011, and Microsoft readily admits that if you're not already on the Microsoft platform, the adoption of Microsoft Dynamics CRM for On Premise can be steep because the product requires many core components such as SQL Server, IIS, Active Directory, and so on.

The On Premise version of Microsoft Dynamics CRM is the version that requires the most amount of infrastructure. This is simply because you're dedicating server resources (if not several servers) to host the Microsoft Dynamics CRM application. The other versions (CRM Online and Partner Hosted) require only Outlook, the e-mail router, and/or Internet Explorer.

This chapter deals primarily with the requirements associated with the On Premise requirements. If you are going to be working with the CRM Online version, we recommend you skip to the "Client" section of this chapter because a majority of the material will not apply.

# [Server](#page-5-0)

You can deploy Microsoft Dynamics CRM several different ways when considering an On Premise deployment. These include choosing single-server versus distributed-server deployment and determining which version of Microsoft Dynamics CRM to run.

# IN THIS CHAPTER

- ▶ Server
- **Database**
- ▶ SharePoint Integration
- ▶ E-mail Router
- ▶ Client
- . Data Migration Manager
- **Licensing**
- ▶ Summary

<span id="page-24-2"></span><span id="page-24-0"></span>▶ See Chapter 4, "Setting Up CRM 2011," for more information about single-server versus distributed-server deployment.

#### **CAUTION**

CRM 2011 Server is supported only on an x64 based architecture computer.

The CRM 2011 Server version has the ability to install individual server roles by using the Microsoft Dynamics CRM Server Setup Wizard. Additionally, you can add a server role, and change or remove installed server roles by navigating to Programs and Features in the Control Panel.

### <span id="page-24-1"></span>[Windows Server Operating system](#page-5-1)

The operating system requirements for the Microsoft Dynamics CRM 2011 Server are as follows:

- . Windows Server 2008 Standard (x64 versions) SP2 or later version
- $\triangleright$  Windows Server 2008 Enterprise (x64 versions) SP2 or later version
- $\triangleright$  Windows Server 2008 Datacenter (x64 versions) SP2 or later version
- $\triangleright$  Windows Web Server 2008 (x64 versions) SP2 or later version
- . Windows Small Business Server 2008 Premium x64 or later version
- . Windows Small Business Server 2008 Standard x64 or later version

#### **CAUTION**

- . Windows Server 2008 installed by using the Server Core installation option is not supported for installing and running Microsoft Dynamics CRM 2011 Server.
- ▶ Windows Server 2008 for Itanium-Based Systems is not supported for installing and running Microsoft Dynamics CRM 2011 Server.
- . The Windows Small Business Server 2008 Standard edition does not include SQL Server. You must have a supported version of SQL Server available to install Microsoft Dynamics CRM on Windows Small Business Server 2008 Standard edition.

# [Active Directory modes](#page-5-1)

Active Directory is a Microsoft service that provides authentication and authorization for Windows-based users, computers, and services in a centralized location. It is a necessary component for access into Microsoft CRM 2011. The advantage of leveraging Active Directory is a single system sign-on process; application access can be granted without requiring multiple sign-ons.

The easiest way to think of this is that when users log on to the Windows network, they are essentially logging on to not only the network, but also to all network resources,

including printers, file shares, and applications that they have access to. Active Directory works by organizing network objects in a hierarchy.

A forest is the top level of Active Directory. Forests contain domains, and domains contain Organizational Units (OUs) (see Figure 3.1).

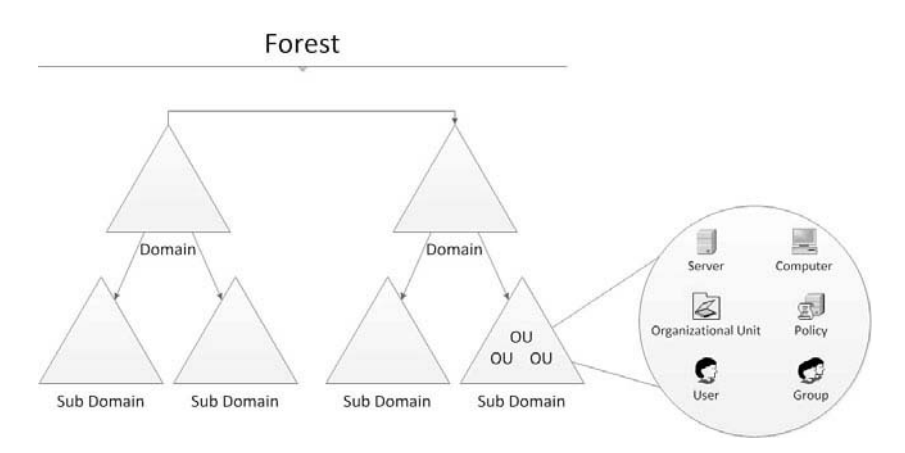

FIGURE 3.1 Graphical display of Active Directory forest, domain, and Organizational Unit.

All Active Directory forest modes (Windows 2003 Native and Windows 2008 forest mode) are supported for Microsoft CRM 2011. However, when installing to a Windows Server 2003 that is a domain member or domain controller in a domain, one of the following Active Directory service modes must be running:

- . Windows 2000 Mixed
- ▶ Windows 2000 Native
- ▶ Windows Server 2003 Interim
- ▶ Windows Server 2003 Native
- . Windows Server 2008 Interim
- . Windows Server 2008 Native

Other Active Directory requirements include these:

- $\triangleright$  On a server-separated install (in which the CRM SQL Server database is on another computer), the Active Directory domain must contain both the Microsoft CRM 2011 and the SQL Server computer.
- $\triangleright$  The computer that is running Microsoft CRM 2011 must be on the same domain that has the accounts used to run Microsoft CRM 2011.
- ▶ A single OU must house all the Microsoft CRM 2011 security groups (UserGroup, PrivUserGroup, SQLAccessGroup, ReportingGroup, PrivReportingGroup). Note,

<span id="page-26-0"></span>however, that the OU does not have to be in the same domain as the computer running Microsoft CRM 2011.

. A one-way trust must exist (in which the user domain trusts the Microsoft CRM 2011 domain) when accessing Microsoft CRM 2011 from another domain.

. For more information about Active Directory, trusts, and domains, go to [http://www.](http://www.microsoft.com/technet/prodtechnol/windows2000serv/technologies/activedirectory/default.mspx) [microsoft.com/technet/prodtechnol/windows2000serv/technologies/activedirectory/](http://www.microsoft.com/technet/prodtechnol/windows2000serv/technologies/activedirectory/default.mspx) [default.mspx.](http://www.microsoft.com/technet/prodtechnol/windows2000serv/technologies/activedirectory/default.mspx)

Active Directory is an integral part of Microsoft Dynamics CRM. From the beginning of Microsoft CRM (starting with the earliest versions), Active Directory was the centralized location for user management and security into the system. When users first attempt to log into the network, they are validating who they are against the information in Active Directory. When on the network, Microsoft CRM uses another internal security mechanism to determine record access. This division of security is known as *Authentication* and *Authorization.*

*Authentication* (or who the user is) is the process by which a user is verified by providing credentials. In the case of Active Directory, the credentials consist of a username, password, and Windows domain name. In the Windows and Microsoft CRM model, authentication is determined when a user logs on to the network. When a user attempts to access Microsoft CRM, he is not prompted for credentials because he has already been verified (see Figure 3.2).

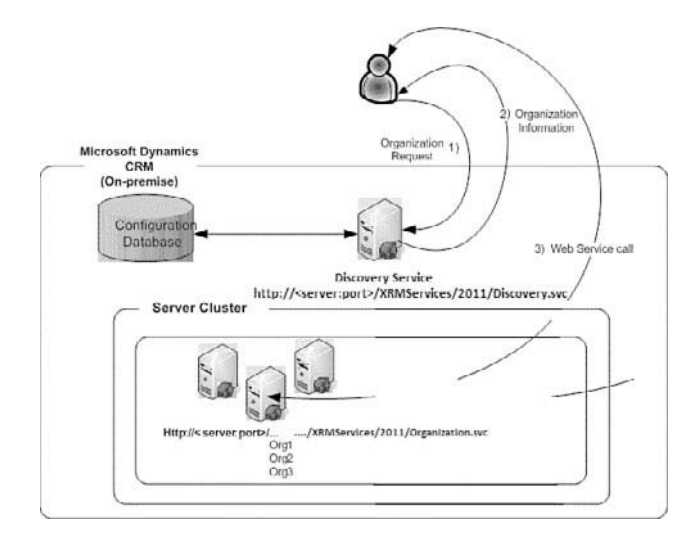

FIGURE 3.2 Active Directory and Microsoft CRM authentication.

*Authorization* (or what the user can do) is the process by which users are granted the rights to certain resources based on what security levels and permissions they have. For example, <span id="page-27-1"></span>a network administrator might have full access rights to the entire system, whereas a secretary might have very limited access rights.

Further, the previous example is specific to the network rights that users have; however, whatever Microsoft Dynamics CRM rights they might have are completely independent of their network rights. As such, the secretary previously mentioned, who has very limited access rights, might be a full Microsoft CRM Administrator and able to do virtually anything in the CRM system, whereas the network administrator might have readonly rights.

<span id="page-27-0"></span>If it sounds confusing, it might be easier to think of it like this:

- $\triangleright$  Users need to be valid network users to be given access to Microsoft Dynamics CRM 2011.
- $\triangleright$  After being granted access to Microsoft CRM 2011, users need to be given a security role to determine what level of access they have to work within Microsoft CRM 2011.
- . There is no inherent correlation between network permissions and Microsoft CRM 2011 permissions.

To explain further, just because users can log on to the network does not necessarily mean they have the rights or the capability to log on to Microsoft CRM 2011. The reason for this is that although Active Directory controls network and network resource access, users must also be set up in Microsoft CRM 2011 as valid users.

For example, if you had 85 people in your organization, but only the CEO has been set up in the Microsoft CRM 2011 as a valid user, only the CEO would be able to access Microsoft CRM 2011; other users would encounter the error shown in Figure 3.3.

The number of valid Microsoft CRM 2011 users that you can have is established by the version of Microsoft CRM 2011 that you purchase, as well as the particular licensing used (see the "Licensing" section of this chapter).

▶ The authorization process is further broken down within Microsoft Dynamics CRM 2011 as outlined in Chapter 12, "Settings and Configuration."

### [Internet Information Services](#page-5-2)

Internet Information Services 7.0 (IIS) must be installed and running in Native mode before you install Microsoft Dynamics CRM Server.

#### TIP

When you install the Microsoft Dynamics CRM Server web application on a computer that is running IIS, Microsoft Dynamics CRM Server Setup will enable HTTP compression by default. If you use a different method to compress HTTP communications, you might want to disable this feature. To do this, start IIS Manager, right-click the Web Sites folder, click Properties, click the Service tab, and then clear the Compress Application Files and Compress Static Files check boxes.

<span id="page-28-1"></span>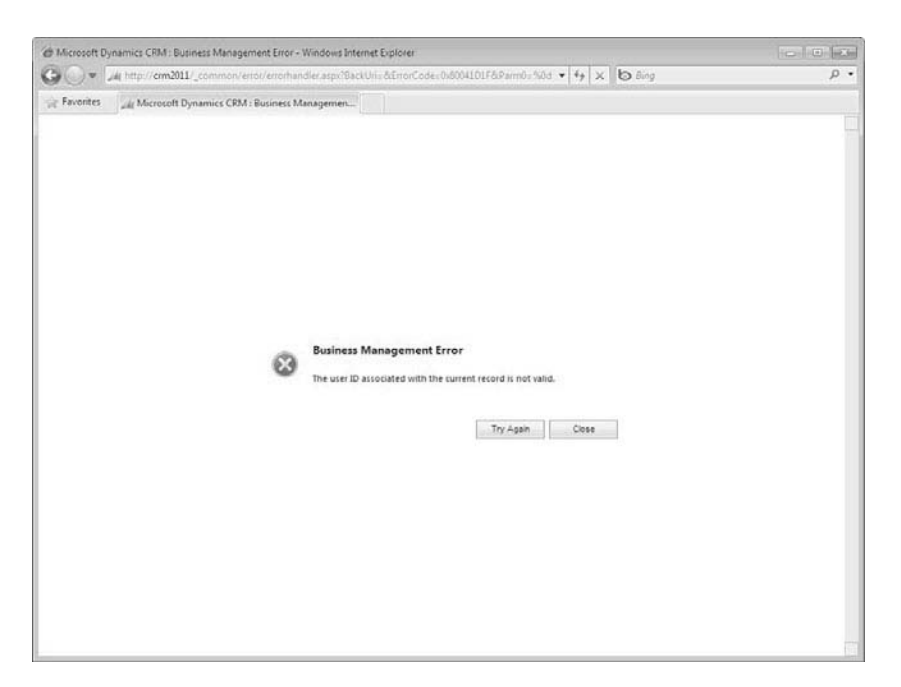

<span id="page-28-0"></span>FIGURE 3.3 A valid network user but not added to Microsoft CRM.

# [Internet-Facing Deployment Requirements](#page-5-1)

The following items are required for Internet-facing deployments (IFD). This topic assumes you will be using Microsoft Windows 2008 Server as the claims-based authentication solution.

- $\triangleright$  Access to a Secure Token Services (STS) service, such as the STS called Active Directory Federation Services (ADFS) 2.0.
- . The following must be available after you run Microsoft Dynamics CRM Server Setup and before configure IFD:
	- . During configuration, you must configure the website to use SSL to configure the Microsoft Dynamics CRM Server Web application. Note that Microsoft Dynamics CRM Server Setup will not configure the website for SSL.
	- $\blacktriangleright$  For this release of Microsoft Dynamics CRM Server, on the website where the Microsoft Dynamics CRM Server web application will be installed, verify that the Require SSL setting is disabled.
	- . Access to the Windows 2008 Server federation metadata XML file from the computer where Microsoft Dynamics CRM Server Setup is run.
	- . A valid encryption certificate used for SSL encryption by the Microsoft Dynamics CRM Server website located in the local computer certificate store where Microsoft Dynamics CRM Server will be installed. The certificate can be a wildcard encryption certificate.

<span id="page-29-3"></span><span id="page-29-1"></span><span id="page-29-0"></span>ADFS 2.0 requires installation to the default website. Therefore, if you install Microsoft Dynamics CRM Server on a single-computer deployment, the Microsoft Dynamics CRM Server web application must be installed in a website other than the default website.

 $\triangleright$  See Chapter 22, "Forms Authentication" for more information about the IFD configurations.

# **[Database](#page-5-2)**

<span id="page-29-2"></span>This section covers the following database components:

- ▶ SQL Server Editions
- ▶ SQL Server Reporting Services

### [SQL Server Editions](#page-5-2)

Any one of the following Microsoft SQL Server editions is required and must be installed, running, and available for Microsoft Dynamics CRM:

- . Microsoft SQL Server 2008, Standard Edition, x64 SP1 or later version.
- . Microsoft SQL Server 2008, Enterprise Edition, x64 SP1 or later version.
- . Microsoft SQL Server 2008 Datacenter x64 SP1 or later version.
- . Microsoft SQL Server 2008 Developer x64 SP1 or later version (for non-production environments only).
- . Microsoft SQL Server 2008, Workgroup Web, Compact, or Express editions are not supported for running Microsoft Dynamics CRM.
- ► SQL Server 2000 and SQL Server 2005 editions and are not supported for this version of Microsoft Dynamics CRM.
- $\triangleright$  Running 64-bit SQL Server versions for Itanium (IA-64) systems in conjunction with Microsoft Dynamics CRM will receive commercially reasonable support. *Commercially reasonable support* is defined as all reasonable support efforts by Microsoft Customer Service and Support that do not require Microsoft Dynamics CRM code fixes.
- . Microsoft Dynamics CRM Server supports a named instance of SQL Server when you add or create organization databases.

# [SQL Server Reporting Services](#page-5-2)

The following SQL Server Reporting Services editions are required and must be installed, running, and available for Microsoft Dynamics CRM Server:

- <span id="page-30-1"></span>. Microsoft SQL Server 2008, Standard Edition, x64 SP1 or later version
- $\triangleright$  Microsoft SQL Server 2008, Enterprise Edition, x64 SP1 or later version
- . Microsoft SQL Server 2008 Datacenter x64 SP1 or later version
- $\triangleright$  Microsoft SQL Server 2008 Developer x64 SP1 or later version (for non-production environments only)

#### **CAUTION**

Microsoft SQL Server 2008, Workgroup, Web, Compact, or Express editions are not supported for running Microsoft Dynamics CRM.

<span id="page-30-0"></span>32 bits versions of SQL Server are not supported either.

In addition, SQL Server 2000 Reporting Services and SQL Server 2005 Reporting Services editions are not supported with this version of Microsoft Dynamics CRM Server.

When a user who belongs to multiple organizations within a Microsoft Dynamics CRM deployment executes a report, the report executes correctly only if it is executed against that user's default organization.

#### TIP

To avoid problems that can arise from this, make sure that you use the same deployment of SQL Server Reporting Services for each organization in your Microsoft Dynamics CRM deployment.

Running 64-bit SQL Server versions for Itanium (IA-64) systems in conjunction with Microsoft Dynamics CRM will receive commercially reasonable support. Commercially reasonable support is defined as all reasonable support efforts by Microsoft Customer Service and Support that do not require Dynamics CRM code fixes.

# [Microsoft Dynamics CRM Reporting Extensions](#page-5-1)

The Microsoft Dynamics CRM Reporting Extensions is a component that connects the Microsoft Dynamics CRM computer to the SQL Server Reporting Services computer.

#### Microsoft Dynamics CRM Reporting Extensions Requirements

The Microsoft Dynamics CRM Connector for SQL Server Reporting Services has the following general requirements:

- . You must complete Microsoft Dynamics CRM Server Setup before you run Microsoft Dynamics CRM Connector for SQL Server Reporting Services Setup.
- . You can install and run only one instance of Microsoft Dynamics CRM Reporting Extensions on a computer that has SQL Server 2008 Reporting Services installed.

<span id="page-31-1"></span><span id="page-31-0"></span>. Separate deployments of Microsoft Dynamics CRM cannot share one SQL Server Reporting Services server. However, a single deployment of Microsoft Dynamics CRM that has multiple organizations can use the same SQL Server Reporting Services server.

 $\triangleright$  See Chapter 11, "Reporting," for more information about the Microsoft Dynamics CRM connector for SQL Server Reporting Services.

# [SharePoint Integration](#page-5-2)

Microsoft SharePoint is not required to install Microsoft Dynamics CRM 2011, and you can configure the SharePoint server settings after Microsoft Dynamics CRM Server Setup.

To enable Microsoft SharePoint integration, the following Microsoft SharePoint Server editions are required and must be installed, running, and at least one Microsoft SharePoint site collection configured and available for Microsoft Dynamics CRM Server:

- ▶ Microsoft SharePoint 2010 (all editions)
- ► Microsoft Office SharePoint Server (MOSS) 2007

To enable SharePoint functionality, go to the Settings area of the Microsoft Dynamics CRM Web application, and then select Document Management under System group (see Figure 3.4).

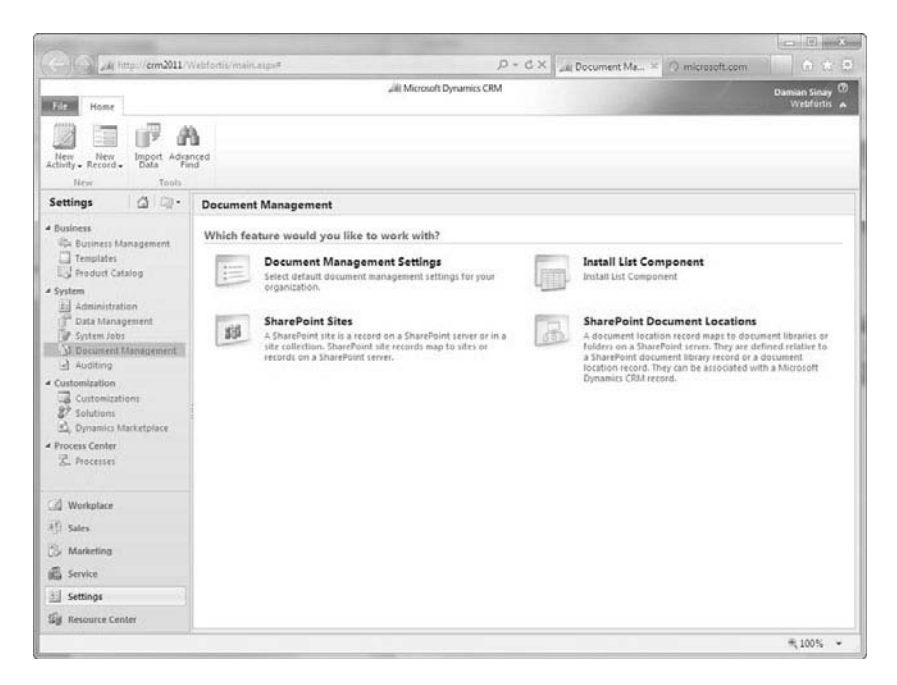

FIGURE 3.4 SharePoint configuration in CRM Web client.

<span id="page-32-1"></span><span id="page-32-0"></span>► See Chapter 17, "SharePoint Integration" for more information about this configuration.

To have a better SharePoint experience, it is also recommended to install the Microsoft Dynamics CRM 2011 List Component for Microsoft SharePoint Server 2010 that can be downloaded from the Microsoft download website.

# [E-Mail Router](#page-5-1)

This section lists the software and application software requirements for Microsoft Dynamics CRM E-mail Router.

There are two separate installers for the Microsoft Dynamics CRM E-mail Router, one for 32 bits and another for 64 bits, notice you cannot install the 32 bits version on a 64-bit Windows operating system.

Microsoft Dynamics CRM E-mail Router Setup consists of two main components: the Microsoft Dynamics CRM E-mail Router Service and the Rule Deployment Wizard. The CRM E-mail Router Service installs the E-mail Router service and E-mail Router Configuration Manager. The E-mail Router Configuration Manager is used to configure the E-mail Router Service. The Rule Deployment Manager component deploys the rules that enables received e-mail messages to be tracked.

#### **NOTE**

Unless specified otherwise, E-mail Router supports the latest service pack (SP) for all required software components.

You can install the E-mail Router and Rule Deployment Manager on any computer that is running one of the following operating systems and has network access to both Microsoft Dynamics CRM and the e-mail server:

- $\blacktriangleright$  Windows 7 (32 or 64 bits)
- . Windows Server 2008 (all editions)
- ▶ Windows Server 2003 (all editions)
- $\triangleright$  Windows Vista (32 or 64 bits)
- ▶ What is 10000 × <math display="inline">X</math> Pro and tablet in (32 or 64 bits)

#### CAUTION

Windows XP Media Center Edition is not supported for installing and running Microsoft Dynamics CRM E-mail Router or E-mail Router Configuration Manager.

<span id="page-33-2"></span><span id="page-33-0"></span>In addition, running Microsoft Dynamics CRM E-mail Router and E-mail Router Configuration Manager (32-bit) is not supported on a Windows Server 64-bit operating system, in Windows-On-Windows (WOW) mode.

# [Exchange Server](#page-5-2)

Microsoft Exchange Server is required only if you want to use the E-mail Router to connect to an Exchange Server e-mail messaging system. To do this, the E-mail Router can be installed on any of the previously mentioned Windows or Windows Server operating systems that have a connection to the Exchange Server. The E-mail Router supports the following versions of Exchange Server:

- ► Exchange 2003 Standard or Enterprise Edition SP2
- <span id="page-33-1"></span>. Exchange Server 2007 Standard or Enterprise Edition
- $\blacktriangleright$  Exchange Online
- ▶ Exchange Server 2010 Edition or Enterprise Edition

#### **NOTE**

Although Microsoft Exchange 2000 Server editions are not supported with these versions of Microsoft Dynamics CRM E-mail Router and Rule Deployment Manager, there is no reason why you couldn't use Exchange 2000 with POP3 access and configure the e-mail router to use native POP3 functionality.

If missing, E-mail Router Setup installs the .NET Framework 4.0 on the computer where you install the E-mail Router.

The Rule Deployment Wizard component must be installed on a computer that is running any of the previously mentioned Windows or Windows Server operating systems and has the Microsoft Exchange Server Messaging API (MAPI) client runtime libraries installed.

▶ See MAPI client runtime libraries on the Microsoft Download Center at [http://go.microsoft.com/fwlink/?linkid=78805.](http://go.microsoft.com/fwlink/?linkid=78805)

### [POP3/SMTP](#page-5-2)

POP3-compliant e-mail systems are supported for incoming e-mail message routing. SMTP and Exchange Web Services through Exchange Online are the only transport protocol supported for outgoing e-mail message routing.

#### **NOTE**

When you use the Forward Mailbox option on the User form, the POP3 e-mail server must provide support where an e-mail message can be sent as an attachment to another e-mail message.

<span id="page-34-2"></span><span id="page-34-1"></span><span id="page-34-0"></span>If you install the Microsoft Dynamics CRM E-mail Router to connect to a POP3-compliant or SMTP server, the following standards are required:

- ► POP3: RFC 1939
- . SMTP: RFC 2821 and 2822

# [Client](#page-5-1)

You can access Microsoft CRM 2011 in two different ways: by using Microsoft Internet Explorer or by using Microsoft Office Outlook.

# [Microsoft CRM Client for Internet Explorer](#page-5-3)

When using the Microsoft CRM Client for Internet Explorer, only Internet Explorer is required. This client is the recommended option when one of the following situations occurs:

- ▶ Remote and/or offsite access is necessary.
- . Support staff doesn't necessarily need Office.
- $\triangleright$  A thin client solution is desired.

#### **CAUTION**

Note that only Microsoft Internet Explorer can be used as a Microsoft CRM Client, and other browsers, such as Firefox and Opera, are not supported. Although not supported, it is possible to use browsers other than Internet Explorer as a Microsoft CRM client if you enable their IE compatibility functions.

The following versions of Internet Explorer are required:

- . Internet Explorer 7
- . Internet Explorer 8
- . Internet Explorer 9 or later

When using the Microsoft CRM Client for Internet Explorer, the following operating systems are supported:

- . Windows 7 (both 64-bit and 32-bit versions)
- . Windows Vista (both 64-bit and 32-bit versions)
- ► Windows XP Professional SP2 or SP3
- ▶ Windows XP Tablet PC Edition SP2 or SP3
- $\triangleright$  Windows XP Professional x64 Edition

<span id="page-35-1"></span><span id="page-35-0"></span>To use Microsoft Dynamics CRM Office integration features, such as Export to Excel and Mail Merge, you must have one of the following installed on the computer that is running the Microsoft Dynamics CRM Web client:

- . Microsoft Office 2003 with SP3
- **Microsoft Office 2007 system**
- **Microsoft Office 2010**

#### CAUTION

Microsoft Windows 2000 editions are not supported for installing and running the Microsoft Dynamics CRM Web client.

### [Microsoft CRM Office Client for Outlook](#page-5-2)

With Outlook, the Microsoft CRM 2011 client is installed directly into Outlook and can be accessed by simply navigating to the Microsoft CRM organization name node (see Figure 3.5).

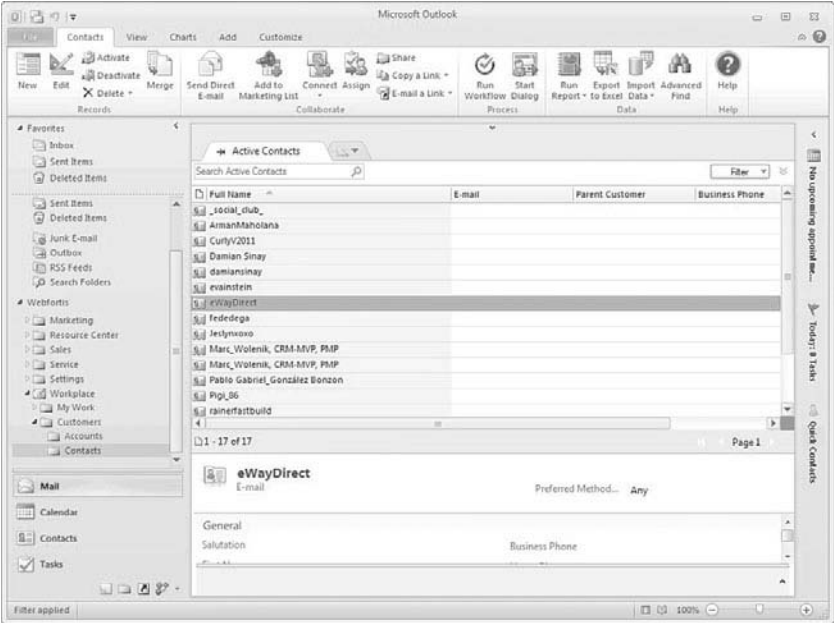

FIGURE 3.5 Microsoft Outlook with Microsoft CRM.

<span id="page-36-0"></span>The Microsoft CRM Outlook client comes in two versions, 32 bits and 64 bits. The same client can also run in two modes (online or offline) and can now connects to more than one CRM organization as well as to any Microsoft Dynamics CRM Online organization.

. The Outlook client can be either download from <http://downloads.microsoft.com> or from the CRM Web interface where users will be suggested to download the Outlook client, as seen in Figure 3.6.

![](_page_36_Figure_3.jpeg)

FIGURE 3.6 Microsoft Outlook client download suggestion from Web client.

Notice when the client is downloaded from the web interface only the specific version of the CRM type (online or on-premise) you are running will be downloaded.

On a standard installation online the online access is installed, to install the offline access type, you need to click the Options menu when the Setup Wizard ask for installation type (see Figure 3.7).

Although both features are similar, the Offline Access type has the capability to go offline and enables users to work with CRM data while not connected to the Microsoft CRM server. The offline capabilities are available by clicking the Go Offline button on the CRM tab in the main Outlook ribbon (see Figure 3.8).

![](_page_37_Picture_28.jpeg)

FIGURE 3.7 Microsoft Outlook client installation types.

![](_page_37_Picture_29.jpeg)

FIGURE 3.8 Microsoft CRM Outlook client while online.

When users have completed their offline tasks and return to the Microsoft CRM 2011 Server, they can click the Go Online button (refer to Figure 3.8), and a synchronization process checks for updated data on both the Microsoft CRM server and the Microsoft CRM Outlook client (see Figure 3.9).

![](_page_38_Picture_88.jpeg)

FIGURE 3.9 Microsoft CRM Outlook client synchronizing to go offline.

- . Microsoft SQL Server 2008 Express Edition (CRM)
- . Microsoft Report Viewer Redistributable 2010

Finally, it should be noted that the Offline Access Client mode does not require installation on a laptop. If you choose to install the Offline Access Client mode on your desktop, it will have the same functionality as the desktop client, but it will install the required components outlined earlier. There are not too many reasons for doing this, however, other than testing and development purposes, because it is unlikely that you'll be taking your desktop offline.

 $\blacktriangleright$  For more information related to the differences in clients, refer to Chapter 16, "Configuration and Customization Tools."

Regardless of which Microsoft CRM client is used, the following operating systems are required for the Microsoft CRM Office client for Outlook:

- . Windows 7 (both 64-bit and 32-bit versions)
- . Windows Vista (both 64-bit and 32-bit versions)
- <span id="page-39-1"></span>. Windows XP Professional and Tablet editions with SP3
- . Windows Server 2008 and Windows Server 2003 when running with Remote Desktop Services (formerly Terminal Services)

#### **CAUTION**

Windows XP Media Center Edition is not supported for installing and running Microsoft Dynamics CRM for Outlook.

<span id="page-39-0"></span>In addition, the following components must be installed (and running) before you attempt a Microsoft CRM Office client for Outlook installation:

- . Microsoft Office 2003 with SP3 (32-bit version)
- . Microsoft Office 2007 (32-bit version)
- ▶ Microsoft Office 2010 (32-or 64-bit versions)

The following components are required. However, the installer automatically downloads and installs them as part of the installation process:

- ▶ SQL 2008 Express Edition (Offline Access Client mode only)
- . .NET Framework 4.0
- $\blacktriangleright$  Windows Installer (MSI) 4.5.
- $\blacktriangleright$  MSXML 4.0
- $\triangleright$  Microsoft Visual C++ Redistributable
- . Microsoft Report Viewer Redistributable 2010
- . Microsoft Application Error Reporting
- . Windows Identity Framework (WIF)

Finally, the Outlook client (either version) cannot be installed on the same server that has Exchange Server on it.

# [Licensing](#page-5-2)

With the different versions now available for Microsoft CRM 2011, customers have greater choice for licensing.

The licensing model for Microsoft CRM 2011 has been changed to use only one license key for the version, the server, and Client Access Licenses (CALs). This is a significant improvement over earlier versions that required separate licenses for each.

The Microsoft CRM versions, supported operating systems, and licensing are broken down in Table 3.1.

| <b>Microsoft</b><br><b>CRM</b><br><b>Version</b> | <b>Supported Operating Systems</b>                                                   | <b>Users</b>         | <b>Organizations Computers</b>   |                              |
|--------------------------------------------------|--------------------------------------------------------------------------------------|----------------------|----------------------------------|------------------------------|
| Workgroup<br>Edition                             | · Microsoft Windows Server 2008                                                      | fewer                | Five or Single organi-<br>zation | Single<br>computer           |
|                                                  | • Microsoft Windows Server 2003 (any of the<br>previously listed supported versions) |                      |                                  |                              |
|                                                  | . Microsoft Windows Small Business Server<br>2008 R2 Enterprise Edition              |                      |                                  |                              |
| Server<br>Edition                                | Any of the previously listed supported<br>operating                                  | No.<br>user<br>limit | Multiple orga-<br>nizations      | <b>Multiple</b><br>computers |

TABLE 3.1 Summary of Microsoft CRM Versions

To manage licenses in Microsoft CRM 2011, the Deployment Manager is used on the server. From the Deployment Manager, you can view and upgrade licenses by going to the License tab in the deployment properties dialog (see Figure 3.10).

![](_page_40_Picture_118.jpeg)

FIGURE 3.10 Microsoft Dynamics CRM Deployment Manager.

Microsoft CRM 2011 uses named licenses (or user CALs) as well as machine licenses (or device CALs) as its licensing model. Named licenses require that every user who accesses the Microsoft CRM 2011 must have a license. If that user leaves the company or no longer needs to use the CRM, the license can be transferred to another individual; however, the previous individual then no longer has access to Microsoft CRM 2011. Machine licenses allow a single computer to be licensed to Microsoft CRM 2011, and multiple users can use the same machine provided they aren't accessing it simultaneously. This is a significant improvement with regard to licensing when you consider call centers or similar organizations that operate around the clock. Named and Machine CALs can be mixed in a deployment.

Two different kinds of Microsoft CALs are available with Microsoft CRM 2011:

- . **Full—**Full system functionality is granted to a user with this type of license. These users have full system access and full permission to modify records, limited only by whatever security role and privileges might be set for them.
- . **Limited-use—**This CAL is a read-only CAL and comes in two options: Administrative or Read-only. With this license, users have the ability to view all areas and records in Microsoft CRM 2011. However, they cannot make any changes. The Administrative version gives users the ability to modify records only in the Settings area.

#### **NOTE**

The licensing differences apply only when Microsoft CRM 2011 is accessed via the web client. To use the Outlook client, you must have the Full CAL.

Microsoft makes CRM licensing available in the following different ways:

- . Retail
- $\blacktriangleright$  Volume

You can purchase retail licensing from any vendor that sells software.

Volume licensing is a method by which Microsoft makes licenses available based on the following criteria:

- $\triangleright$  Size of the purchasing organization
- ▶ Type of licensing desired
- ► Licensing term desired
- ▶ Payment options

<span id="page-42-0"></span>When purchasing licenses through volume licensing, customers also can add Software Assurance (SA). SA enables customers to upgrade their software if Microsoft releases a newer version within a certain timeframe. Customers then can purchase software and not worry about it being obsolete and/or having to repurchase again when a new version comes out.

Volume licensing is broken down into the following four methods:

- . **Open License—**Organizations that Microsoft considers small or midsized (usually with fewer than 250 computers) have the option to purchase licensing and receive benefits such as discounts, Software Assurance (mentioned previously), and easy deployment and management. The only restrictions on open licensing are that a minimum of five licenses must be purchased at a time, and payment is expected at the time of the transaction. These specific licensing options are available with Open License:
	- ▶ Open Value
	- ▶ Open Business
	- ▶ Open Volume

Each option has different advantages, depending largely on your business needs.

▶ To learn more about these options, go to [www.microsoft.com/licensing/programs/](www.microsoft.com/licensing/programs/open/overview.mspx) [open/overview.mspx.](www.microsoft.com/licensing/programs/open/overview.mspx)

- . **Select License—**Organizations have the option to create a payment plan and are given discounts based on the amount of software ordered. Generally, the Select License option is reserved for organizations that have more than 250 computers.
- . **Enterprise Agreement—**Enterprise Agreement licensing is similar to the Select License option, but there are more significant discounts (usually reserved for larger orders).
- . **Enterprise Subscription Agreement—**This is a subscription-based model similar to the Enterprise Agreement option. However, because the software is not purchased, it offers discounts at a greater rate. Again, this option is usually reserved for organizations with more than 250 computers.

Although you can purchase the Microsoft CRM 2011 licenses via retail methods, we recommend purchasing licensing through volume licensing rather than retail if possible.

If you are a developer or an ISV, or if you are interested in enhancing or working with some of the features of Microsoft CRM 2011, you might want to consider acquiring an MSDN license, which includes a copy of CRM for development purposes.

. You can find more information about the MSDN program at [www.microsoft.com/msdn.](www.microsoft.com/msdn)

# <span id="page-43-4"></span><span id="page-43-3"></span><span id="page-43-1"></span><span id="page-43-0"></span>[Upgrading](#page-5-2)

Existing Microsoft Dynamics CRM 4.0 customers who would like to upgrade to 2011 can select whether they want to convert their named/user CALs to either a user or device CAL. Additionally, customers that have Microsoft Dynamics 2011 Professional Edition can upgrade their server and external connector licenses to Microsoft Dynamics CRM 2011 Professional version.

The upgrade path for Microsoft Dynamics CRM 4.0 Workgroup is unavailable at time of press, so be sure to check the Microsoft website for more information at [www.microsoft.](www.microsoft.com/dynamics) [com/dynamics.](www.microsoft.com/dynamics)

# <span id="page-43-2"></span>[External Connector Licensing](#page-5-2)

A special license known as the *External Connector License* is required when you want to work directly with the data contained in your Microsoft Dynamics CRM database for any purpose. This is common when organizations want to extend functionality of case creation to their external customer facing websites, for example. In this scenario, a user could go to the organizations website, log in, and create a case directly in the website. The information would then be processed within Microsoft Dynamics CRM as a new case and assigned to either a support queue or user. Because this type of functionality requires us to touch Microsoft Dynamics CRM data, we need one an external connector license. This type of license has changed on this version of CRM 2011 and has the following limitations:

- . Read only access to entities, activities, and custom entities and activities.
- . Data privileges to create entity and custom entity records.
- . Data privileges to append to, and update entity and custom entity records.
- $\triangleright$  No delete, share, and assign privileges are supported.

Basically the connector allows you to do most of the operations you want with the database, including reading, writing, but not deleting. The read-only connector enables you to display only information from the database and not update it in any fashion. The latter would be helpful if you wanted to share information with your organization or external partners relating to Microsoft Dynamics CRM data, such as upcoming sales and/or caseloads.

Either of these licenses is available with the CRM 2011 Server on-premise; however, neither is available with the Workgroup Server 2011 edition. If you are working with the Workgroup edition and want to use a connector for whatever reason, you must upgrade to the CRM 2011 Server version.

# [Windows Users](#page-5-2)

Note that Microsoft Windows has separate CAL requirements and, hence, can place restrictions on Microsoft CRM users. A good example of this is the 75-user limit on Windows Small Business Servers. The Professional Edition of Microsoft CRM 2011 supports an unlim<span id="page-44-1"></span><span id="page-44-0"></span>ited number of users, but each user must be listed in Active Directory. Active Directory in SBS supports only 75 users, so you can have only 75 users in Microsoft CRM 2011.

Carefully consider this when planning the infrastructure.

# **[Summary](#page-5-1)**

There are several different configuration options for both the Microsoft Dynamics CRM server and its clients.

When working with an On Premise version of Microsoft Dynamics CRM, be sure that all the components listed previously are installed and correctly configured.

Finally, the related licensing options have been greatly improved, as well as the ability for customers to upgrade.

# <span id="page-45-0"></span>[Index](#page-14-0)

# Numerics

1:N relationships, 724

# A

access credentials, E-mail Router, 480–481 accessing Microsoft Dynamics CRM Outlook, 453–454 Workflow Manager, 790, 792–793 Account Name, 116 Account Number, 118 Accounts, 114–116, 128–130 Account Name, 116 Account Number, 118 active accounts, 116 activities, 130 adding new, 118 audit history, 136 closed activities, 130 connections, 135 Contacts area, 121–122 Currency, 119 Details panel, 120–121 dialog sessions, 138 Documents, 135 duplicate detection, 117 Email, 119 General tab, 116–119 More Addresses, 130 Notes & Activities, 122 Parent Account, 118 Phone, 119 Preferences section, 122–124

Primary Contact, 119 processes, 138 relationships, 133–134 reports, 130 sub-accounts/sub-contacts, 132 Website, 119 workflows, 138 activating dialogs, 780 leads, 204 Workflows, 796, 799 Active Directory, Microsoft 2011 CRM requirements, [32–](#page-24-2)[35](#page-27-1) Active Quote, 229 Active status, Quotes, 229 activities Accounts activities, 130 adding to cases, 284 Appointment activities, 154–156 assigning to teams, 143 bulk editing, 145–147 Campaign activities, adding, 251–255 Campaign Response activities, 147, 161–163 Contacts, 130 Custom activities, 163–164 duration time, 147 E-Mail activities, 152–153 Fax activities, 151 Letter activities, 154 Phone Call activities, 151 recurring appointments, 157, 160 Service Activity activities, 160 Task activities, 149–150 Workplace activities, 143 AD FS 2.0 (Active Directory Federation Services 2.0) configuring, 691–695, 699 installing, 686–690 relaying party trust, adding, 703–707, 713 adding Campaign Activities, 251–255 charts to dashboards, 644 jQuery scripts to solutions, 535 members to Marketing Lists, 243 new Accounts, 118

new Contacts, 124–125 products to Opportunities, 209–211 references to plug-ins, 827–829 related activities to cases, 284 relaying party trust to AD FS 2.0, 703–707, 713 required components to solutions, 517 service references, 865–866 styles to ASP.NET web applications, 929 Addresses section, Quotes, 221–224 Administration section Draft status, Quotes, 224 reporting, 309 advanced chart options, 628 advanced configuration, Microsoft Dynamics CRM 2011 for Outlook, 464–465 advanced event-handling, 756–763 Advanced Find adding members to Marketing Lists, 245–246 evaluating members, 246 relationships, 135 removing members from Marketing Lists, 246 alerts, scheduling, 160 announcements, 186 Announcements area, 186 app fabric service bus, creating, 577–579 applying conditional formatting, 107–109 filters to charts, 625 Appointment activities, 154–156 Appointment Recurrence Wizard, 157 appointments, Service Calendar, 278–281 approving articles, 293 Aquila, Alex, 547 articles, 184–186, 287–289 approving, 293 creating new, 290–291 rejecting, 293–295 reports, 295 security, 296 subjects, 291 submitting, 292–293 ASP.NET web applications contact entities, customizing, 922, 925–929

custom reports, building, 667–668, 672–675 save behavior, improving, 931 styles, adding, 929 assemblies, signing, 830–832 assigning activities to teams, 143 record ownership to teams, 117 asynchronous mode (plug-ins), 823 attaching debugger to host process, 847–849 audit history Accounts, 136 Contacts, 136 authentication, [34](#page-26-0) Claims Based Authentication, 680, 699 Clear Text authentication, 480 E-mail Router, 480 access credentials, 480–481 Forms Authentication, 677–678 Passport Authentication, 678 authorization, [34](#page-26-0) Azure, 575 Integration, 17 service bus, 576 account, creating, 577–579 certificates, obtaining, 579 endpoints, registering, 581–588 listener applications, creating, 588–590, 593–596

# B

Back End Server role (multiple-server deployment), 60 backward compatibility, Microsoft Dynamics CRM 2011 for Outlook, 466 base language, 198 best practices for customizing entities, 721–722 for solutions, 522 Billing Information, Accounts, 120 BlackBerry, CWR Mobility client, 504 Both plug-in deployment, 824 breakpoints, setting, 847

building custom reports with ASP.NET, 667-668, 672–675 custom reports with SRS, 654–656 bulk editing activities, 145–147 Workplace, 147 Bulk Record Deletion wizard, 946, 949 Business Closures interface, 279 Business Phone, 126 Business section (interface), 338 Business Management subsection, 338–347 Connection Roles subsection, 353 Currencies subsection, 352–353 Internet Marketing subsection, 356–360 Product Catalog subsection, 369–375 Relationship Roles subsection, 355–356 Services subsection, 349 Sites subsection, 349 Subjects subsection, 350–351 Templates subsection, 363–368 business units, 92 BusinessUnitId property (IExecutionContext object), 853 buttons, customizing ribbons, 748–750

C Calendar, 164–166 calendars Service Calendar. See Service Calendar user workplace calendar, 275 Campaign activities, 241 adding, 251–255 Campaign Response activities, 147, 161–163, 255 converting, 256 Campaigns, 247–248 new campaigns and templates, 248–251 cancelling cases, 285 CAS-01002–T8N2C3, 282 cascading rules, 725–728

cases, Service area, 281–282, 284 adding related activities, 284 cancelling, 285 deleting, 284 reports, 285–286 resolving, 285 categories of reports, 306–308 CDK (Connector Development Kit), 966 certificates, obtaining, 579 challenges of CRM, 27 changing chart layout, 630 pchart views, 625 charts, 623. *See also* visualizations dashboards, 635 creating, 636–637, 640, 643 features, 643, 646 exporting, 630, 633–634 filters, applying, 625 personal charts advanced options, 628 creating, 627 layout, changing, 630 sharing, 630 refreshing, 625 views, changing, 625 check conditions, 794–796 Child Goals, 238 Claims Based Authentication, 677–680 configuring, 699 Class Library projects, creating, 826–827 Clear Text authentication, 480 clients CWR Mobility, 504 BlackBerry, 504 CRM-Exchange Connector, 507 CWR Mobile Express client, 507 iPad, 505 Windows Phone client, 505 Internet Explorer, 82–83 Internet Explorer client, 454–455 Microsoft 2011 CRM requirements Internet Explorer, [42–](#page-34-2)[43](#page-35-1) Outlook, [43–](#page-35-1)[44,](#page-36-0) [47](#page-39-1) Microsoft Dynamics CRM 2011 for Outlook, 455–456

advanced configuration, 464–465 client configuration, 460–464 client setup, 457 compatibility with previous versions, 466 installing, 458–460 requirements, 456–457 Outlook, 83 configuring, 86 diagnostics, 88 installing, 84–85 closed activities Accounts, 130 Contacts, 130 Closed Leads, viewing, 206 closing Opportunities, 214–215 Quotes, 229 cloud computing, 952 code, setting breakpoints, 847 collaboration, 952–953 elements of flexibility, 954 reusability, 953–954 transferability, 954–955 Collaborations (Scribe Console), 960 communications management, 22–23 comparing CRM and ERP systems, 24–25 dialogs and processes, 769 compatibility, Microsoft Dynamics CRM 2011 for Outlook with previous versions, 466 Competitor records, 216 competitors, 116, 215–216 components of Scribe Insight, 957–958 Scribe Adapters, 962–964 Scribe Console, 960–961 Scribe Server, 958 Scribe Templates, 964–965 Scribe Workbench, 958–960 of SSRS, 646 conditional branches, 786 conditional formatting, applying, 107–109 configuration pages, creating, 516–517 configuring AD FS 2.0, 691–695, 699

CRM 2011 Online, 53, 57–58 E-mail Router, 473–475, 477 E-mail Router Configuration Manager, 479–480 for multiple deployments, 481–487 forward mailboxes, 487–489 incoming profile, 482–484 email services, 469–472 IFD, 680–681, 714, 717 AD FS 2.0, 686–695, 699 Claims Based Authentication, 699 DNS, 717–719 SSL certificates, 683–686 Microsoft Dynamics CRM 2011 for Outlook, 86, 460–464 advanced configuration, 464–465 Microsoft Dynamics CRM server, 63 Mobile Express for Dynamics CRM web client, 498, 501 reports, 304 security roles, 539, 542 SharePoint integration, 553–555, 559–562 list component, installing, 550–551 connections, 10, 611 Accounts, 135 Contacts, 135 creating, 611–613, 616 Connectivity Adapters, 963 contact entities, testing customization, 925, 928–929 Contact Methods section, Accounts, 124 Contact Preferences section, Contacts, 128 Contacts section, 124, 128–130 Accounts, 121–122 activities, 130 adding new, 124–125 audit history, 136 closed activities, 130 connections, 135 Contact Preferences section, 128 Currency, 126 Details section, 126–128 dialog sessions, 138 Documents, 135 More Addresses, 130 Notes & Activities section, 129

Parent Customer, 125 processes, 138 relationships, 133–134 sub-accounts/sub-contacts, 132 workflows, 138 Contents, General section, 125–126 contracts, 296 creating new, 296–298 converting Campaign Responses, 256 leads, 203–207 Quotes to orders, 230 Copy Service (SharePoint), 571–572 CorrelationId property (IExecutionContext object), 853 Create method, 866–867 creating Azure service bus account, 577–579 Class Library projects, 826–827 configuration pages, 516–517 connections, 611–613, 616 custom reports with SRS, 654–656 dashboards, 636–637, 640, 643 dialogs, 770–771 managed solutions, 903–905 personal charts, 627 personal views, 600–602, 605, 608 service bus listener applications (Azure), 588–590, 593–596 solutions, 512, 515 Workflows, 787 as child process, 789–790 as on-demand process, 789 with Visual Studio, 806 Credit Limit, Accounts, 120 CRM 2011 BIDS Extensions, installing, 648–654 CRM 2011 Online configuring, 53, 57–58 starting, 54 CRM E-mail Router, 468–469 CRM Reporting Extensions, 302 CRM systems need for communications management, 22–23

historical data and legal requirements, 25 lead and opportunity management, 26 marketing, 26–27 resource management, 23–25 versus ERP systems, 24–25 CRM-Exchange Connector, 507 CRMDiscoveryService, 862 CRM\_FilteredEntity parameter (reports), 663 CRM\_FilterText parameter (reports), 663 CRM\_NumberLanguageCode parameter (reports), 666 CRM\_URL parameter (reports), 663 Currency section Accounts, 119 Contacts, 126 custom activities, 10, 163–164 custom reports, 648 building with ASP.NET, 667–668, 672–675 when to use, 648 custom Workflow activities, 816–820 customers, 93, 113 Accounts, 114–116 active accounts, 116 adding new, 118 duplicate detection, 117 Contacts, 124 leads, 114 third-party solutions, 545 Customization section (interface), 449–450 customizations importing/exporting, 766–767 migrating from previous versions, 542–543 publishing, 739–740 customizing ASP.NET web applications contact entities, 922, 925 CRM styles, adding, 929 save behavior, improving, 931 testing the customization, 925, 928–929 entities, 721 best practices, 721–722 form customizations, 728–739 menus, 740–741 with ISV.Config, 744–747 with site map, 741–744

ribbons, 740–741, 747 buttons, 748–750 RibbonDiffXml node, 751–753 with ISV.Config, 744–747 with site map, 741–744 system entities, 522–524 views, 739 Workplace with Personal Options, 192–193 General options for Web and Outlook clients, 193–195 synchronization for Outlook clients, 195–198 CWR Mobile Configurator, 503 CWR Mobile Express, 501 CWR Mobile Express client, 507 CWR Mobile Web Services, 503 CWR Mobility, 501 clients, 504 BlackBerry, 504 CRM-Exchange Connector, 507 CWR Mobile Express Client, 507 iPad, 505 Windows Phone client, 505 components, 502 CWR Mobile Configurator, 503 CWR Mobile Web Services, 503 usage, 501–502

# D

dashboards, 5, 141–142, 635 charts, adding, 644 creating, 636–637, 640, 643 features, 643, 646 data exporting, 186–190 importing, 168–170 data import templates, 933–934 data management, 16 databases, Microsoft 2011 CRM requirements Microsoft Dynamics CRM Reporting Extensions[, 38](#page-30-1) SQL Server editions, [37](#page-29-3) SSRS, [37–](#page-29-3)[38](#page-30-1) de-registering plug-ins, 844–846

debugging JavaScript, 764–765 plug-ins, 846–847 attaching debugger to host process, 847–849 forcing add-in to call debugger, 850 default IFRAME properties, changing, 736 default pane, 193 default solution, 512 Delete method, 874–876 deleting cases, 284 imported data, 945 Quotes, Draft status, 226 records, Bulk Record Deletion wizard, 946, 949 recurring appointments, 160 deploying ASP.NET web applications, 920–922 Microsoft Dynamics CRM multiple-server deployment, 59–62 single-server deployment, 58–59 plug-ins deregistration, 844–846 registration, 830–832 WIF Runtime, installing, 833–839, 842–846 reports in SSRS, 661–662 Deployment Administration Server role (multiple-server deployment), 60 Deployment Manager, 77 new organizations, provisioning, 78–81 deployment types (plug-ins) Both, 824 Offline, 824 Server, 824 Depth property (IExecutionContext object), 853 Details section Accounts, 120–121 Contacts, 126–128 Detect Duplicates, 177 developing ASP.NET web applications, 909–910 contact entity customization, 922, 925 CRM styles, adding, 929 customization, testing, 925, 928–929

deployment, 920–922 entity type codes, 911–913 IFRAME customization, 913–919 query string parameters, 910, 913 save behavior, improving, 931 no-code Workflows, 808, 814–815 plug-ins, 825 references, adding, 827–829 diagnostics, Outlook client, 88 dialog sessions Accounts, 138 Contacts, 138 dialogs, 12, 769–770 activating, 780 creating, 770–771 input arguments, 771 pages, 773 steps, 772–774, 780 testing, 781–784 variables, 772 disabling IFD, 719 Discovery Web Service, 862–865 division topology (multiple-server deployment), 61 DMM (Data Migration Manager), 933 document locations for SharePoint integration, selecting, 564–568 Document Management console, 548 Documents section Accounts, 135 Contacts, 135 Documents view, 548 Download Report, 330 downloading Microsoft Dynamics CRM, 111 Draft status, Quotes, 220 Activate Quote, 228 Active status, 229 adding existing products, 225–226 adding Write-In Products, 226 Addresses section, 221–224 Administration section, 224 deleting, 226 General section, 221 Get Products, 227 Look Up Address, 227 options, 224

*How can we make this index more useful? Email us at indexes@samspublishing.com*

Print Quote for Customer, 228 recalculating, 226 Shipping section, 221 DSN server, configuring for IFD, 717–719 duplicate detection, 175–178 Accounts, 117 rules, 804–806 duration time, activities, 147 dynamic marketing lists, 15 Dynamics Marketplace, 19

# E

E-Mail activities, 152–153, 260 E-mail Router authentication, access credentials, 480–481 configuring, 473–477 for multiple deployments, 481–487 incoming profile, configuring, 482–484 installing, 473–479 Microsoft 2011 CRM requirements, [40](#page-32-1) Exchange Server requirements, [41](#page-33-2) POP3/SMTP requirements, [41](#page-33-2) E-mail Router Configuration Manager, 479–480 early binding, 881 Create method, 881 Delete method, 883 Retrieve method, 882 RetrieveMultiple method, 883 Update method, 883 elements of collaboration flexibility, 954 reusability, 953–954 transferability, 954–955 email accounts, 119 CRM E-mail router, 468–469 forward mailboxes, 487–489 incoming e-mails, tracking, 489–490 Microsoft Dynamics CRM 2011 for Outlook, 455–456, 468 advanced configuration, 464–465 client configuration, 460–464

client setup, 457 compatibility with previous versions, 466 installing, 458–460 requirements, 456–457 queues, 491 Rule Deployment Wizard, 491–492 rules, creating manually, 492–493 email services, configuring, 469–472 endpoints (Azure service bus), registering, 581–588 Enterprise Application Adapters, 962 entities advanced event-handling, 756–758, 761–763 contact entities, customizing with ASP.NET, 922, 925 creating, Create method, 866–867 customizations importing/exporting, 766–767 publishing, 739–740 customizing, 721 best practices, 721–722 deleting, 874–876 event interception, 821 fields, 723–724 menus, customizing, 740–747 messages, 728 relationships, 724 1:N relationships, 724 cascading rules, 725–728 N:1 relationships, 725 N:N relationships, 725 ribbons, customizing, 740–753 security roles, configuring, 539, 542 type codes, ASPNET web application development, 911–913 views, customizing, 739 ERP systems versus CRM systems, 24–25 evaluating members of Marketing Lists, 246 Event Driven Push, 508 event interception, 821 events advanced event-handling, 756–758, 761–763

for Workflows, 802 JavaScript, customizing, 753–756 examples of web services, JavaScript, 890–892, 895–899 Exchange Server, Microsoft Dynamics CRM 2011 requirements, [41](#page-33-2) Execute method, 876–877, 884–889 expandability of integration solutions, 956 exporting charts, 630, 633–634 data, 186–190 entity customizations, 766–767 reports, 329–330 solutions, 524–525, 528–530 system layer, 906 Workflows, 804 exposing reports to SRS, 333–335 External Connector, Microsoft Dynamics CRM 2011 licensing requirements, [51](#page-43-3) extracting SDK files, 825

# F

Facility/Equipment, 270 failover clustering, 477–479 Fax activities, 151 features of dashboards, 643, 646 of Microsoft Dynamics CRM Azure integration, 17 connections, 10 custom activities, 10 data management, 16 dialogs, 12 dynamic marketing lists, 15 Dynamics Mareketplace, 19 field-level security, 14 goals, 11 interface, 6–8, 12 processes, 12 recurring events, 11 SharePoint integration, 18 solution management, 17 visualizations/dashboards, 5

of SharePoint integration, 562–564 document locations, 564–568 of SSRS, 647 Fetch queries, 654 XML query schema, 310 Fetch method, 878–879 field-level security, 14 fields, 723–724 form customization, 732–733 property types, 723 files, uploading, 937–940, 943 filtered lookups, 617–622 filtered views for SQL database tables, 659–661 filters applying to charts, 625 report filters, 305 flexibility, 954 FLS (Field Level Security), 408 forcing add-in to call debugger, 850 forms customizing, 728 fields, 732–733 IFRAMEs, 733–736 navigation, 738 properties, 738–739 sections, 730 tabs, 730 security roles, configuring, 539, 542 Forms Authentication, 677–678. *See also* Claims Based Authentication forward mailboxes, 487–489 Front End Server role (multiple-server deployment), 59

# G

General section Accounts, 116–119 Contents, 125–126 Draft status, Quotes, 221 Get Started pane, 96–98 Goal Criteria, setting, 239 Goal Metrics, 234–236

goals, 11, 234–235 creating, 236–238 grids, 635 HomepageGrid, 748

# H-I

historical data and legal requirements, 25 Home Phone, 126 HomepageGrid, 748

IExecutionContext object, 852 properties, 853–856 IFD (Internet Facing Deployment), 677 AD FS 2.0, configuring, 691–695, 699 Claims Based Authentication, 678–680 configuring, 699 configuring, 680–681, 686–690, 714, 717 disabling, 719 DNS, configuring, 717–719 Microsoft 2011 CRM requirements, [36–](#page-28-1)[37](#page-29-3) multitenancy, 719 SSL certificates, configuring, 683–686 IFRAMEs, 635 ASP.NET web application development, 913–919 form customization, 733–734 default properties, changing, 736 IIS, Microsoft 2011 CRM requirements, [35](#page-27-1) IIS Manager, installing SSL certificates, 684–686 Import Data Wizard, 173 import status, viewing, 943–945 import templates, 933–934 Import Wizard, 167, 933, 936 import status, viewing, 943–945 launching, 936 records, deleting, 945 uploading files, 939–940, 943 importing data, 168–170 entity customizations, 766–767 solutions, 530–534, 537 Workflows, 804 Imports section, Workplace, 166–170, 175

improving save behavior for ASP.NET web applications, 931 incoming emails, queues, 491 incoming profile, configuring E-mail Router, 482–484 InitiatingUserId property (IExecutionContext object), 853 input arguments, 771 InputParameters property (IExecutionContext object), 853 installing AD FS 2.0, 686–690 CRM 2011 BIDS Extensions, 648, 651–654 E-mail Router, 473–477 on multiple computers, 477–479 list component for SharePoint integration, 550–551 Microsoft Dynamics CRM, 63–69, 72 Microsoft Dynamics CRM for Outlook, 84–85, 458–460 Reporting Extensions for SSRS Setup, 73, 76 Rule Deployment Wizard, 473–477 SSL certificates, 684–686 WIF Runtime, 833–839, 842–846 integration, need for, 951–952 cloud computing, 952 collaboration, 952–955 expandability, 956 supportability, 955–956 interface, 6–8, 12 Business section, 338 Business Management subsection, 338–347 Connection Roles subsection, 353 Currencies subsection, 352–353 Internet Marketing subsection, 356–360 Product Catalog subsection, 369–375 Relationship Roles subsection, 355–356 Services subsection, 349 Sites subsection, 349 Subjects subsection, 350–351 Templates subsection, 363–368 Customization section, 449–450

System section Administration subsection, 375–381, 384–387 Auditing subsection, 445–446, 449 Data Management subsection, 443 Document Management subsection, 444 Field Security Profiles subsection, 408, 412–417, 420–422, 425–443 Security Roles subsection, 399–408 System Jobs subsection, 444 System Settings subsection, 387–396, 399 Internet Explorer client, 82–83, 454–455 Microsoft Dynamics CRM 2011 requirements, [42–](#page-34-2)[43](#page-35-1) Invoices, 218, 232–234 IOrganizationService instance, obtaining, 856 iPad, CWR Mobility client, 505 IServiceProvider parameter, 851 IsExecutingOffline property (IExecutionContext object), 853 IsInTransaction property (IExecutionContext object), 853 IsOfflinePlayback property (IExecutionContext object), 853 isolation, sandbox, 822–823 IsolationMode property (IExecutionContext object), 853 ISV.Config menus, customizing, 744–747 ribbons, customizing, 744–747 third-party solutions, 543–544

# J

**JavaScript** debugging, 764–765 events advanced event-handling, 756–758, 761–763 customizing, 753–756 JSON, 860 web service example, 890–892, 895–899 jQuery scripts, adding to solutions, 535 JSON (JavaScript Object Notation), 860

# K-L

Knowledge Base articles, 184, 282, 287–290

launching Import Wizard, 936 layout of charts, changing, 630 lead and opportunity management, 26 Lead Source drop-down list, 201 Leads, 114, 199–203 activating, 204 Closed Leads, viewing, 206 converting, 203–207 creating new, 200 Letter activities, 154 licensing, Microsoft 2011 CRM requirements, [47–](#page-39-1)[50](#page-42-0) External Connector, [51](#page-43-4) Windows users, [52](#page-44-1) List tools, 98–100 listener applications (Azure service bus), creating, 588–590, 593–596 Lists Service (SharePoint), 570–571 lookups, 617 adding members to Marketing Lists, 245 filtered lookups, 617–622

# M

managed properties, 519–520 managed solutions, 903 creating, 903–905 managing users, 92 working time, 276–278 manual SharePoint site configuration, 555, 559 marketing, 26–27, 241–242 Campaigns, 247–248 adding Activities, 251–255 new campaigns and templates, 248–251 Marketing Lists, 242–244, 247 adding members, 243

Advanced Find, 245–246 creating, 242 Lookup, 245 Quick Campaigns, 258 creating, 259–262 status of, 262–263 sales literature, 256–258 Marketing Information, Accounts, 124 Marketing Lists, 242–244, 247 adding members, 243 Advanced Find, 246 adding members, 245 evaluating members, 246 removing members, 246 creating, 242 Lookup, 245 Marketplace (Microsoft), 543 solutions for customers, 545 for ISVs, 543–544 materials, 265 menus customizing, 740–741 with ISV.Config, 744–747 with site map, 741–744 Ribbon, 95 keyboard shortcuts, 103–104 record navigation, 102 MessageName property (IExecutionContext object), 854 messages, 728 metadata, 884 Execute method, 884–889 metadatabrowser, 913 methods Create, 881 Delete, 883 Execute, 884–889 Retrieve, 882 RetrieveMultiple, 883 Update, 883 Microsoft CRM Online Provisioning Wizard, 53–57 Microsoft Dynamic CRM SDK, downloading, 111 Microsoft Dynamics CRM 2011 installing, 63–69, 72

requirements, [31](#page-23-2) client requirements, [42–](#page-34-2)[44,](#page-36-0) [47](#page-39-1) database requirements, [37–](#page-29-3)[38](#page-30-1) E-mail Router requirements[, 40–](#page-32-1)[41](#page-33-2) licensing requirements, [47–](#page-39-1)[52](#page-44-1) server requirements, [31–](#page-23-2)[37](#page-29-3) SharePoint integration requirements, [39–](#page-31-1)[40](#page-32-1) upgrading requirements, [51](#page-43-3) Microsoft Dynamics CRM 2011 for Outlook, 455–456 accessing, 453–454 advanced configuration, 464–465 client configuration, 460–464 client setup, 457 compatibility with previous versions, 466 email services, configuring, 470–472 installing, 458–460 requirements, 456–457 Microsoft Dynamics CRM Reporting Extensions, Microsoft 2011 CRM requirements, [38](#page-30-1) Microsoft Dynamics CRM WebServices, 502 migrating customizations from previous versions, 542–543 Mobile Express for Dynamics CRM, 495 configuring, 498, 501 functionality, 496 Mobile Phone, 126 MobileAccess for Dynamics CRM, 508 mobility, 495 CWR Mobility, 501 clients, 504–507 components, 502–503 CWR Mobile Configurator, 503 CWR Mobile Web Services, 503 usage, 501–502 TenDigits, 508–509 Mode property (IExecutionContext object), 854 modifying system views, 609–611 More Addresses Accounts, 130 Contacts, 130 MS CRM Entity model, 723–724 fields, property types, 723 messages, 728 relationships, 724 1:N relationships, 724

cascading rules, 725–728 N:1 relationships, 725 N:N relationships, 725 multiforest and multidomain Active Directory topology (multiple-server deployment), 61–62 multiple solutions, working with, 538–539 multiple-server deployment, 59 Back End Server role, 60 Deployment Administration Server role, 60 Front End Server role, 59 server roles, 59 topologies, 61–62 multitenancy, IFD, 719 My Workplace, 141–142

# N

N:1 relationships, 725 N:N relationships, 725 navigation, form customization, 738 need for CRM systems communications management, 22–23 historical data and legal requirements, 25 lead and opportunity management, 26 marketing, 26–27 resource management, 23–25 need for integration, 951–952 cloud computing, 952 collaboration, 952–953 flexibility, 954 reusability, 953–954 transferability, 954–955 expandability, 956 supportability, 955–956 nesting levels, sub-accounts, 133 new features of Microsoft Dynamics CRM Azure integration, 17 connections, 10 custom activities, 10 data management, 16 dialogs, 12 dynamic marketing lists, 15 Dynamics Marketplace, 19 field-level security, 14 goals, 11

interface, 6–8, 12 processes, 12 recurring events, 11 SharePoint integration, 18 solution management, 17 visualizations/dashboards, 5 new organizations, provisioning in Deployment Manager, 77–81 no-code Workflows, 807–808 developing, 808, 814–815 Notes & Activities Accounts, 122 Contacts, 129 nvarchar properties, 723

# $\left( \right)$

obtaining certificates, 579 IOrganizationService instance, 856 ODATA (Open Data Services), 861–862 Offline plug-in deployment, 824 on-demand reports, 323–325 operating systems, Microsoft 2011 CRM requirements, [32](#page-24-2) OperationId property (IExecutionContext object), 854 opportunities, 114–116, 208 **Opportunities** adding products to, 209–211 closing, 214–215 creating, 208–209 Pipeline Phase, 213 Recalculate option, 213 Orders, 217, 230, 232 Organization service, 865 Create method, 866–867 Delete method, 874–876 Execute method, 876–877 Fetch method, 878–879 Retrieve method, 868–870 RetrieveMultiple method, 870–874 service references, adding, 865–866 Update method, 879–880 OrganizationId property (IExecutionContext object), 854

*How can we make this index more useful? Email us at indexes@samspublishing.com*

OrganizationName property (IExecutionContext object), 854 organizations, 91 Originating Lead field, Accounts, 122 Outlook client, 83, 455–456 advanced configuration, 464–465 client configuration, 460–464 client setup, 457 compatibility with previous versions, 466 configuring, 86 diagnostics, 88 email services, configuring, 470–472 General options, personalizing Workplace, 193–195 installing, 84–85, 458–460 Microsoft Dynamics CRM 2011 requirements, [43–](#page-35-1)[44,](#page-36-0) [47](#page-39-1) requirements, 456–457 ribbons, 104, 107 OutputParameters property (IExecutionContext object), 854 Owner field, Accounts, 122 OwningExtension property (IExecutionContext object), 854

# P

pages, 773 parameters for reports, 663, 666–667 IServiceProvider, 851 Parent Account, 118, 132 Parent Customer, Contacts, 125 Passport Authentication, 678 permissions, sharing reports, 333 personal charts, 627 advanced options, 628 creating, 627 exporting, 630, 633–634 layout, changing, 630 sharing, 630 Personal Options, Workplace, 192–193 General options for Web and Outlook clients, 193–195

synchronization for Outlook clients, 195–198

personal views, creating, 600–602, 605, 608 Phone Call activities, 151 picklist properties, 723 Pie Chart type, 318 Pipeline Phase, Opportunities, 213 plug-ins, 520–522 asynchronous mode, 823 Class Library projects, creating, 826–827 debugging, 846–847 attaching debugger to host process, 847–849 forcing add-in to call debugger, 850 deploying registration, 830–832 WIF Runtime, installing, 833–839, 842–846 deployment, 824 deregistration, 844–846 developing, 825 references, adding, 827–829 isolation, sandbox, 822–823 Samples, 856 stages Post stage, 824 Pre stage, 823 synchronous mode, 823 transactions, 824 when to use, 824–825 POP3 incoming profiles, E-mail Router configuration, 482 Microsoft Dynamics CRM 2011 requirements, [41](#page-33-2) rules, creating manually (Rule Deployment Wizard), 492–493 Post stage (plug-ins), 824 PostEntityImages property (IExecutionContext object), 855 Pre stage (plug-ins), 823 PreEntityImages property (IExecutionContext object), 855 Preferences section, Accounts, 122–124 Price List, Accounts, 120 Primary Contact, Accounts, 119 Primary Contact lookup, 617–622 PrimaryEntityId property (IExecutionContext object), 855

PrimaryEntityName property (IExecutionContext object), 855 processes, 12, 769 Accounts, 138 Contacts, 138 products adding to Opportunities, 209–211 Draft status, Quotes, 225–226 write-in products, 219 Products section, Sales area, 217 properties managed, 519–520 of fields, 723 of forms, customizing, 738–739 of Workflows check condition, 794–796 stages, 793 provisioning new organizations in Deployment Manager, 77–81 publishing customizations, 739–740

Q queries Fetch, 654 string parameters, ASPNET web application development, 910, 913 queues, 93, 180–183 email, 491 routing, 182 Quick Campaign Wizard, 259 Quick Campaigns, 241, 256–258 creating, 259–262 status of, 262–263 Quote for Customer, 228 Quotes, 217–220 closing, 229 converting to orders, 230 Draft status, 220 Activate Quote, 228 Active status, 229 adding existing products, 225–226 adding Write-In Products, 226 Addresses section, 221–224

Administration section, 224 deleting Quotes, 226 General section, 221 Get Products, 227 Look Up Address, 227 options, 224 Print Quote for Customer, 228 recalculating, 226 Shipping section, 221 Invoices, 232–234 Orders, 230–232 revising, 229

# R

Recalculate option, Opportunities, 213 recalculating quotes, Draft status, 226 record ownership, assigning to teams, 117 records deleting, Bulk Record Deletion wizard, 946, 949 Duplicate Detection Rules, 804–806 recurring appointments, 157, 160 recurring events, 11 references, adding to plug-ins, 827–829 refreshing charts, 625 Regarding field, 150 registering plug-ins, 830–832 service bus endpoints (Azure), 581–588 rejecting articles, 293–295 relationships, 724 1:N relationships, 724 Accounts, 133–134 cascading rules, 725–728 Contacts, 133–134 N:1 relationships, 725 N:N relationships, 725 relaying party trust, adding to AD FS 2.0, 703–707, 713 removing members from Marketing Lists, 246 solutions, 537–538

*How can we make this index more useful? Email us at indexes@samspublishing.com*

reopening closed Opportunities, 215 Replication Services (Scribe Online), 966–967 Report Manager, 333 Report Scheduling Wizard, 322 Report Wizard, 309–318, 321 reporting, 301–302 administration, 309 categories, 306–308 exporting, 329–330 filters, 305 Scheduled Reports, 321–323 On a Schedule, 325–327, 330 on-demand reports, 323–325 Reporting Extensions (SSRS), installing, 73, 76 reports Accounts, 130 articles, 295 cases, 285–286 configuring, 304 custom, 648 building with ASP.NET, 667–668, 672–675 building with SRS, 654–656 when to use, 648 deploying in SSRS, 661–662 downloading, 330 exposing to SRS, 333–335 parameters, 663, 666–667 sharing, 331–333 templates, 656 testing in Visual Studio, 656–658 viewing, 302 Reports area, 186 RequestId property (IExecutionContext object), 855 required components, adding to solutions, 517 requirements for Microsoft Dynamics CRM, [31](#page-23-2) client requirements, [42–](#page-34-2)[44,](#page-36-0) [47](#page-39-1) database requirements, [37–](#page-29-3)[38](#page-30-1) E-Mail Router requirements, [40–](#page-32-1)[41](#page-33-2) licensing requirements, [47–](#page-39-1)[52](#page-44-1) server requirements, [31–](#page-23-2)[37](#page-29-3) SharePoint integration requirements, [39–](#page-31-1)[40](#page-32-1) upgrading requirements, [51](#page-43-3) for Outlook client, 456–457

resolving cases, 285 Resource Groups, 270 resource management, 23–25 resources, 265 managing, 270 REST (Representational State Transfer), 860 Retrieve method, 868–870 RetrieveMultiple method, 870–874 reusability, 953–954 revising Quotes, 229 Ribbon menu, 95 keyboard shortcuts, 103–104 List tools, 98, 100 record navigation, 102 RibbonDiffXml node, customizing ribbons, 751–753 ribbons customizing, 740–741, 747 buttons, 748–750 RibbonDiffXml node, 751–753 with ISV.Config, 744–747 with site map, 741–744 in Outlook, 104, 107 roles, 93 Rollup Queries, 234–235 routing queues, 182 Rule Deployment Wizard, 491–492 installing, 473–477 rules, creating manually, 492–493 run settings (Workflows) child process, 789–790 on-demand process, 789

# S

sales attachments, 256 sales literature, 256–258 Sales section, 199 competitors, 215–216 Goal Criteria, setting, 239 Goal Metrics, 234–236 Goals, 234–235 creating, 236–238 Invoices, 218, 232–234 Leads, 199–203 converting, 203–207

Opportunities, 208 adding products, 209–211 closing, 214–215 creating, 208–209 Pipeline Phase, 213 Recalculate option, 213 Orders, 217, 230–232 products, 217 Quotes, 217–220 closing, 229 converting to orders, 230 Draft status, 220–229 revising, 229 Rollup Queries, 234–235 sample data, 949–950 samples of plug-ins, 856 of web services, JavaScript, 890–892, 895–899 sandbox, 822–823 save behavior, improving for ASP.NET web applications, 931 Scheduled Reports, 321–323 On a Schedule, 325–327, 330 on-demand reports, 323–325 scheduling alerts, 160 scope of Workflows, 803 Scribe Adapters, 962–964 Scribe Console, 960–961 Scribe Online, 965 CDK, 966 Replication Services, 966–967 Scribe Server, 958 Scribe Software Scribe Insight, 957 components, 957–958 Scribe Adapters, 962–964 Scribe Console, 960–961 Scribe Server, 958 Scribe Templates, 964–965 Scribe Workbench, 958–960 Scribe Online, 965 website, 951 Scribe Templates, 964–965 Scribe Workbench, 958–960

scripts, debugging, 764–765 SDK advanced customizations, 767–768 entities SharePointDocumentLocation, 568 SharePointSite, 568 files, extracting, 825 metadatabrowser, 913 visualizations, 634–635 SecondaryEntityName property (IExecutionContext object), 855 sections, form customization, 730 security articles, 296 authentication Claims Based Authentication, 680 E-mail Router, 480–481 Forms Authentication, 677–678 Passport Authentication, 678 Field Level Security, 408 security roles, configuring, 539, 542 selecting document locations for SharePoint integration, 564–568 Server plug-in deployment, 824 servers Microsoft 2011 CRM requirements, [31](#page-23-2) Active Directory modes, [32–](#page-24-2)[35](#page-27-1) IFD, [36–](#page-28-1)[37](#page-29-3) IIS, [35](#page-27-1) operating systems, [32](#page-24-2) roles, multiple-server deployment, 59 Deployment Administration Server role, 60 Front End Server role, 59–60 setup process, 63 service activities, 265 Service Calendar, 273–276 appointments, 278–281 managing users' working time, 276–278 Service area, 266 articles, 287–289 approving, 293 creating new, 290–291 rejecting, 293–295 reports, 295

*How can we make this index more useful? Email us at indexes@samspublishing.com*

security, 296 subjects, 291 submitting, 292–293 cases, 281–284 adding related activities, 284 cancelling, 285 deleting, 284 reports, 285–286 resolving, 285 contracts, 296 creating new, 296–298 Service Calendar, 271–273 service activities, 273–281 services, 266–270 service bus (Azure), 576 account, creating, 577, 579 certificates, obtaining, 579 endpoints, registering, 581–588 listener applications, creating, 588–590, 593–596 Service Calendar, 271–273 service activities, 273–276 appointments, 278–281 managing users' working time, 276–278 Service Preferences Accounts, 124 adding, 865–866 services, 265–270 setting up Microsoft Dynamics CRM 2011 Online, 53, 57–58 SharedVariables property (IExecutionContext object), 856 SharePoint integration, 18, 547–549 Copy Service, 571–572 entities (SDK) SharePointDocumentLocation, 568 SharePointSite, 568 features, 562–564 document locations, 564–568 list component, installing, 550–551 Lists Service, 570–571 Microsoft 2011 CRM requirements, [39–](#page-31-1)[40](#page-32-1) standard integration, 553–555, 559 CRM 2011, configuring, 559–562

SharePointDocumentLocation entity, 568 SharePointSite entity, 568 sharing personal charts, 630 reports, 331–333 views, 608 signing assemblies, 830–832 single-server deployment, 58–59 site map, customizing menus, 741–744 ribbons, 741–744 SOA (Service Oriented Architecture), 646, 859 SOAP (Simple Object Access Protocol), 859 Solution Builder (Scribe Online), 966 solution managements, 17 solutions. *See* also system layer, 511–512, 902 best practices, 522 configuration pages, creating, 516–517 creating, 512, 515 default solution, 512 exporting, 524–525, 528–530 importing, 530–534, 537 jQuery scripts, adding, 535 layers, 908 managed, 903 creating, 903–905 multiple, working with, 538–539 plug-ins, 520–522 removing, 537–538 required components, adding, 517 system, 906 exporting, 906 third-party for customers, 545 for ISVs, 543–544 unmanaged, 906 managed properties, 519–520 SQL database tables, filtered views, 659, 661 SQL Server editions, Microsoft 2011 CRM requirements, [37](#page-29-3) SRS, exposing reports to, 333, 335 SSL (Secure Sockets Layer), 480 certificates, 683 installing, 684–686

SSRS (Microsoft SQL Server Reporting Services), 646 components, 646 features, 647 Microsoft 2011 CRM requirements, [37–](#page-29-3)[38](#page-30-1) Reporting Extensions, 73 installing, 76 reports, deploying, 661–662 stages (plug-ins), 793 Post stage, 824 Pre stage, 823 standard SharePoint integration configuring, 553–555, 559–562 features, 562–564 document locations, 564–568 starting CRM 2011 Online, 54 Import Wizard, 936 status of imports, viewing, 943–945 steps, 772–774, 780 Stretch Goals, 238 styles, adding to ASP.NET web applications, 929 sub-accounts Accounts, 132 Contacts, 132 sub-contacts Accounts, 132 Contacts, 132 subjects, articles, 291 submittin articles, 292–293 supportability of integration solution, 955–956 synchronization for Outlook clients, 195–198 synchronous mode (plug-ins), 823 system charts, 627 system entities, customizing, 522–524 System Jobs, 444 system layer, 906 System section (interface) Administration subsection, 375–381, 384–387 Auditing subsection, 445–446, 449 Data Management subsection, 443

Document Management subsection, 444 Field Security Profiles subsection, 408, 412–417, 420–422, 425–443 Security Roles subsection, 399–408 System Jobs subsection, 444 System Settings subsection, 387–396, 399 system views, modifying, 609–611

# T

tabs, form customization, 730 Task activities, 149–150 team topology (multiple-server deployment), 61 teams, 93 assigning activities to, 143 assigning record ownership to, 117 templates Campaigns, 248–251 Campaign Activities, 251–255 import templates, 933–934 reports, 656 Scribe, 964 TenDigits, 508–509 Territories, Accounts, 120 testing contact entity customization, 925, 928–929 dialogs, 781–784 reports in Visual Studio, 656–658 Workflows, 796, 800–803 third-party solutions for customers, 545 for ISVs, 543–544 time, managing users' working time, 276–278 topologies, multiple-server deployment, 61–62 tracking incoming e-mails, 489–490 transactions, 824 transferability, 954–955

# U

unmanaged solutions, 906 managed properties, 519–520 unsupported customizations, 722 Update method, 879–880 upgrading from previous versions, 89–91 Microsoft 2011 CRM requirements, [51](#page-43-3) uploading files, 937–940, 943 user workplace calendar, 275 UserId property (IExecutionContext object), 856 users, managing, 92

# V

variables, 772 viewing closed leads, 206 import status (Import Wizard), 943–945 reports, 302 views, 599 changing, 625 customizing, 739 filtered views for SQL database tables, 659–661 personal views, creating, 600–602, 605, 608 sharing, 608 system views, modifying, 609–611 Visual Studio 2010 ASP.NET web applications, developing, 909–910, 913 contact entity, customization, 922, 925, 928–931 deployment, 920–922 entity type codes, 911–913 IFRAME, 922, 925, 928–931 IFRAME customization, 913–919 JavaScript, 764 reports parameters, 663, 666–667 testing, 656–658 Workflows, creating, 806 visualizations, 5, 634–635

# W

w3wp.exe process, 848 WCF (Windows Communication Foundation), 860 web applications, ASP.NET. *See* ASP.NET web applications web clients General options, personalizing Workplace, 193–195 Mobile Express for Dynamics CRM, 495 configuring, 498, 501 functionality, 496 web resources, 635 web services Discovery Web Service, 862–865 early binding, 881 Create method, 881 Delete method, 883 Retrieve method, 882 RetrieveMultiple method, 883 Update method, 883 examples, JavaScript, 890–892, 895–899 JSON, 860 metadata, 884 Execute method, 884–889 ODATA, 861–862 Organization service, 865 Create method, 866–867 Delete method, 874–876 Execute method, 876–877 Fetch method, 878–879 Retrieve method, 868–870 RetrieveMultiple method, 870–874 service references, adding, 865–866 Update method, 879–880 REST, 860 SOAP, 859 WCF, 860 Webfortis, 54 websites Microsoft Marketplace, 543 Scribe Software, 951 when to use plug-ins, 824–825 WIF (Windows Identity Foundation) Runtime, 832 installing, 833–839, 842– 846

Windows Phone client, CWR Mobility client, 505 wizards Appointment Recurrence Wizard, 157 Import Data Wizard, 173 Import Wizard, 167 Quick Campaign Wizard, 259 Report Scheduling Wizard, 322 Report Wizard, 309–318, 321 Workflow Manager, accessing, 790, 792–793 Workflows, 786–787 Accounts, 138 activating, 796, 799 Contacts, 138 creating, 787 with Visual Studio, 806 custom activities, 816–820 events, 802 exporting/importing, 804 no-code Workflows, 807–808 developing, 808, 814–815 properties check condition, 794–796 stages, 793 run settings as child process, 789–790 as on-demand process, 789 scope, 803 testing, 796, 800–803 working with multiple solutions, 538–539 Workplace, 141 activities, 143 Appointment activities, 154–156 bulk editing, 145–147 Campaign Response, 161–163 Custom activities, 163–164 E-Mail activities, 152–153 Fax activities, 151 Letter activities, 154 Phone Call activities, 151 recurring appointments, 157, 160 Service Activity, 160 Task activities, 149–150

articles, 184–186 bulk editing, 147 Calendar, 164–166 Dashboards, 141–142 Duplicate Detection, 175–178 exporting data, 186–190 Imports, 166–170, 175 Personal Options, 192–193 General options for Web and Outlook clients, 193–195 synchronization for Outlook clients, 195–198 Queues, 180–183 write-in products, 219 Draft status, Quotes, 226

# X-Y-Z

XML

ISV.Config, 744–747 site map, customizing, 741–744 xRM (Anything Relationship Management), 28–29 deploying, 113